UNIVERSIDADE FEDERAL DO RIO GRANDE DO SUL ESCOLA DE ENGENHARIA DEPARTAMENTO DE ENGENHARIA ELÉTRICA

**PEDRO HENRIQUE MORGAN PEREIRA**

# **PROJETO DE DIPLOMAÇÃO II**

# **DESENVOLVIMENTO DE DISPOSITIVO DE SENSOREAMENTO PARA CIDADES INTELIGENTES USANDO O PADRÃO LORAWAN**

PORTO ALEGRE (2019)

## UNIVERSIDADE FEDERAL DO RIO GRANDE DO SUL ESCOLA DE ENGENHARIA DEPARTAMENTO DE ENGENHARIA ELÉTRICA

## **DESENVOLVIMENTO DE DISPOSITIVO DE SENSOREAMENTO PARA CIDADES INTELIGENTES USANDO O PADRÃO LORAWAN**

Trabalho de Conclusão de Curso apresentado como requisito parcial à obtenção do título de Bacharel em Engenharia Elétrica, do Departamento de Engenharia Elétrica da Universidade Federal do Rio Grande do Sul.

ORIENTADOR: Prof. Dr. Tiago Ballen

PORTO ALEGRE (2019)

## **AGRADECIMENTOS**

Primeiramente, gostaria de agradecer aos meus pais, Carlos Eduardo Pereira e Diná Antônia Morgan Pereira, por todo apoio, atenção e dedicação com a minha pessoa em todos os momentos da minha vida e por todos os conhecimentos por eles passados para mim desde pequeno.

À minha irmã, Gabriele Morgan Pereira, que mesmo a milhares de quilômetros de distância, continua sendo minha amiga para todos os momentos.

À minha namorada, Larissa Horos Bueno, que sempre me ajudou quando eu precisava e suportou a minha ausência quando necessária.

À Univesidade Federal do Rio Grande do Sul e a todos os professores e servidores que me proporcionaram uma ótima formação. Em especial ao meu orientador, Prof. Dr. Tiago Roberto Balen, e meu co-orientador, Prof. Dr. Ivan Müller, pela oportunidade e auxilio durante o desenvolvimento deste trabalho.

Aos meus colegas de curso, em especial Gabriel Bertaluci da Costa, Leomar Mateus Radke, Lucas da Silva Alves e Vinícius Cella Ceriotti por todos os estudos préprova que acabavam em noites mal dormidas, por todos os trabalhos em grupo e principalmente por todas as histórias que criamos ao longo desses últimos cinco anos.

## **RESUMO**

O presente trabalho apresenta o desenvolvimento de um sistema embarcado que pode ser utilizado na implementação de um dispositivo aplicado à "Internet das Coisas" (IoT) utilizando o padrão LoRaWAN. A tecnologia LoRa promete um *link* de comunicação de longo alcance como também um consumo energético inferior quando comparado a outras tecnologias utilizadas em aplicações IoT. O trabalho descreve o desenvolvimento e implementação de um nó sensor e de um *gateway* LoRaWAN incluindo tanto a parte de hardware quanto de firmware. Dada a importância de aspectos como consumo energético e alcance de comunicação, foram realizados testes de validação experimental para analisar essas características. Os resultados obtidos foram plenamente satisfatórios e indicam adequacidade do dispositivo desenvolvido para as aplicações visadas.

Palavras-chave: LoRa. LoRaWAN. Internet das Coisas.

## **ABSTRACT**

This work presents the development of an embedded system that can be used in the implementation of an "Internet of Things" (IoT) device based on the LoRaWAN protocol. The LoRa technology promises the advantages of low energy consumption as well as a long-range communication link when compared with other similar technologies for IoT devices. The work describes both the hardware and firmware development and deployment. Given the importance of aspects such as power consumption and communication range, some validation tests were performed and the obtained results are described. The obtained results were very satisfactory an indicate the adequacy of the developed Lorawan devices for the target applications.

Keywords: LoRa. LoRaWAN. Internet of Things.

# **LISTA DE FIGURAS**

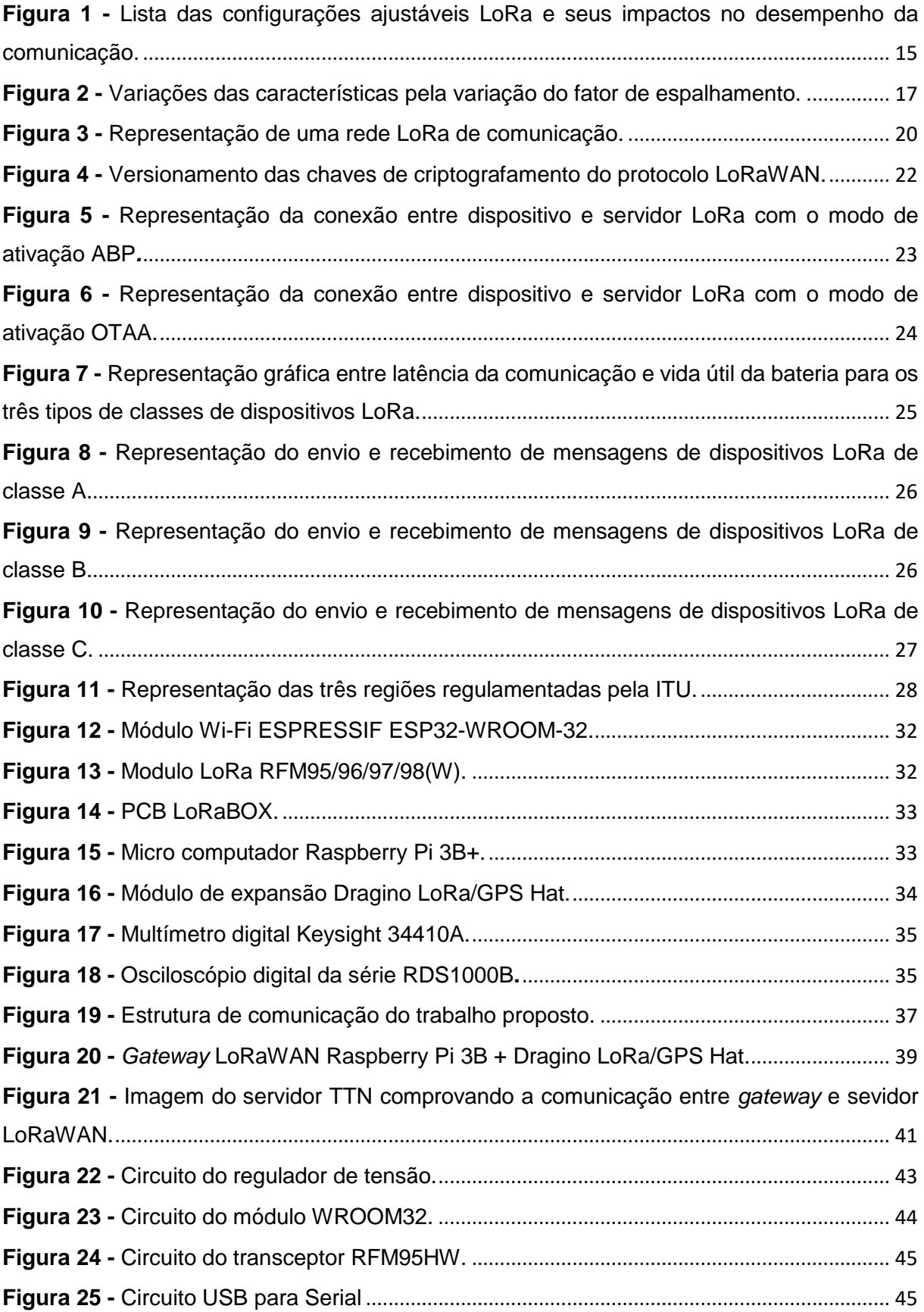

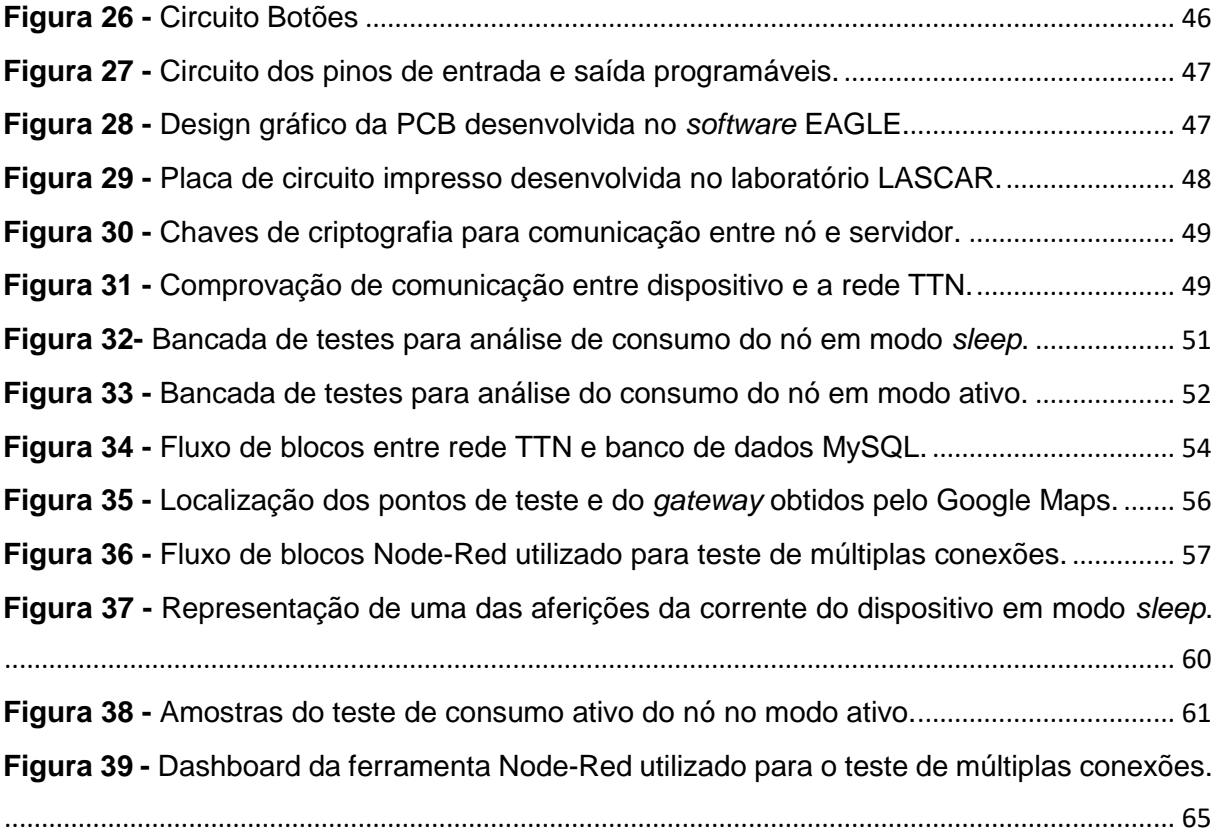

# **LISTA DE TABELAS**

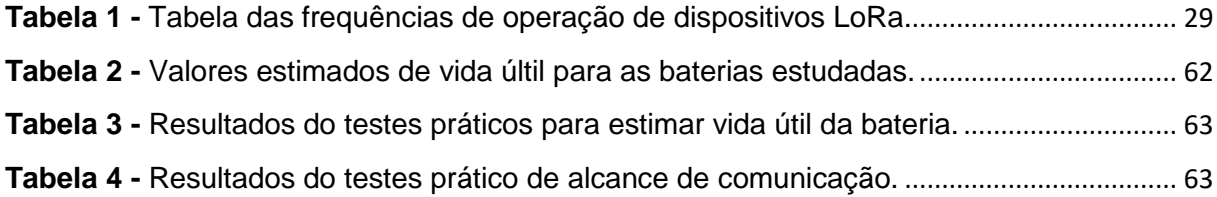

## **LISTA DE ABREVIATURAS E SIGLAS**

- ABP Activation By Personalization
- ACK *Acknowledge*
- ANATEL Agência Nacional de Telecomunicações
- AT Alta Tensão
- CSS Chirp Spread Spectrum
- FSK Frequency Shift Keying
- IoT Internet of things
- ISM Industrial, Scientific and Medical
- ITU International Telecommunications Union
- LoRa Long Range
- LoRaWAN Long Range Wide Area Network
- LPWAN Low Power Wide Area Network
- MAC Media Access Control
- OTAA Over The Air Activation
- PCB Printed Circuit Board
- RF Radio frequency Frequencia de Rádio
- RSSI Intensidade de sinal recebido
- RSSF Rede de Sensores Sem Fio
- SF Spread Factor
- SNR Relação sinal-ruído

# **SUMÁRIO**

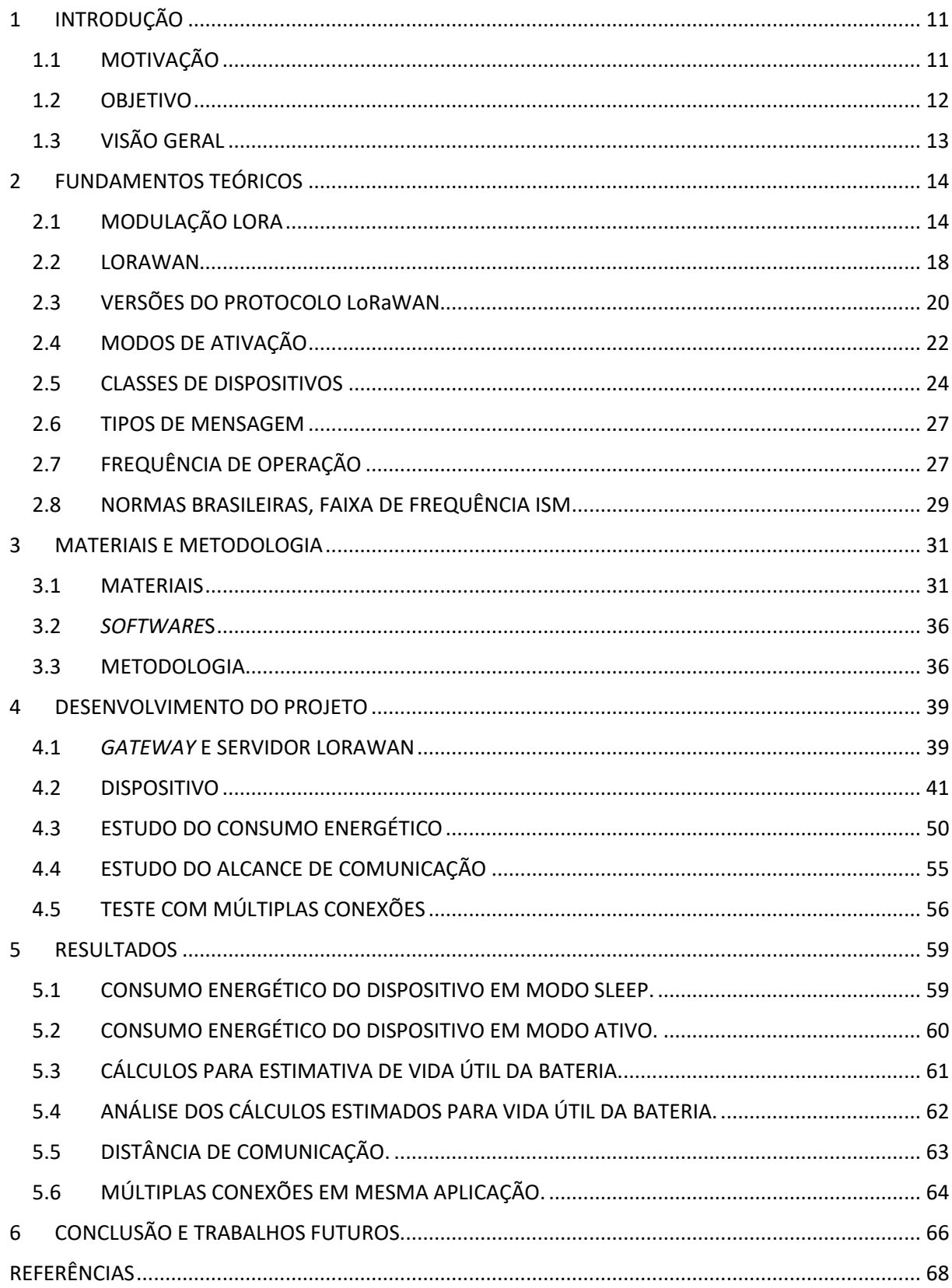

## <span id="page-10-0"></span>**1 INTRODUÇÃO**

#### <span id="page-10-1"></span>**1.1 MOTIVAÇÃO**

Recentes avanços nas áreas de microeletrônica, de informática e de protocolos de comunicação tornaram possível o desenvolvimento de dispositivos cada vez menores, com maior capacidade de processamento, baixo consumo de energia e um enlace de comunicação sem fio de longo alcance cada vez maior. Este contexto contribuiu para o surgimento de áreas como "Internet das Coisas", também conhecidos pela sigla IoT ("Internet of Things"), cidades inteligentes (ou "smart cities"), Indústria 4.0, entre outros. É notável que estes temas são cada vez mais discutidos não apenas por profissionais da área, tais como engenheiros, cientistas da computação etc., mas também pela população em geral. Isso ocorre pelo fato de que é crescente o número de "coisas" conectadas à Internet e que estão cada vez mais presentes em nossa vida cotidiana. Esses dispositivos variam desde eletrodomésticos, como televisões e refrigeradores, até carros com sistemas de visão controlados por sensores de forma a permitir que se movimentem de forma autônoma, sensores e atudoadores para sistemas de iluminação pública inteligente, controladores semafóricos etc. Esse fenômeno é tão forte que quando aparelhos similares aos citados não permitem tal conexão, esses são considerados ultrapassados e obsoletos.

Segundo [D.Giusto et al, 2010] a Internet das Coisas é um paradigma que está cada vez se tornando mais conhecido e aceito no cenário das comunicações sem fio. A ideia central desse conceito é a presença generalizada à nossa volta de uma variedade de coisas ou objetos - como sensores, atuadores, telefones celulares etc. que podem ser rastreados, controlados ou monitorados por meio do uso de computadores remotos conectados à Internet. Vale ressaltar que essas coisas podem interagir entre si e cooperar umas com as outras, com a finalidade de alcançar objetivos comuns. O professor de Harvard Business School, Michael Porter, um dos maiores nomes do mundo dos negócios da atualidade, considera a Internet das Coisas "a mudança mais substancial na produção de bens desde a 2ª Revolução Industrial" [Porter and Heppelmann, 2014]. Desde *startups* até grandes empresas, soluções que envolvam conexão máquina à máquina estão sendo cada vez mais

implementadas na indústria, com o intuito de criar novos modelos de negócios mais produtivos e rentáveis que os já existentes.

Num estudo apoiado pelo BNDES, que definiu o plano IoT Brasil (ou "Internet das Coisas: um plano de ação para o brasil [IoT Brasil 2019], foram identificadas quatro áreas prioritárias para o desenvolvimento da tecnologia no país: Agronegócio, Saúde, Indústria 4.0 e Cidades inteligentes. Segundo Mark Deakin, professor e pesquisador da universidade Edinburgh Napier, o termo Cidades inteligentes é dado para cidades que incorporam tecnologias de informação e comunicação (ICT) para identificar as necessidades de seus cidadãos, sendo essencial o envolvimento da comunidade para o sucesso desse estudo [Deakin, 2013]. Essas cidades têm como objetivo melhorar a qualidade de vidade de seus habitantes, maximizando a produtividade e confiabilidade da infraestrutura urbana. Problemas relacionados com trânsito, energia e sensoriamento remoto já estão sendo identificados e tratados por meio do uso de dispostivos IoT em grandes cidades.

Tal fato acaba por alavancar a criação de novas cidades inteligentes e aperfeiçoar as já implementadas, que são monitoradas e controladas por esses dispositivos autônomos.

#### <span id="page-11-0"></span>**1.2 OBJETIVO**

Esse trabalho visa a aplicar os conceitos mencionados anteriormente, de Internet das Coisas e de cidades inteligentes, através do desenvolvimento de um dispositivo IoT para sensoriamento inteligente com baixo consumo energético e com conexão sem fio de longo alcance. A utilização de sensores para monitoramento remoto com baixo consumo permitem a redução da frequência de manutenções necessárias dos equipamentos, resultando no decréscimo do investimento nesse tipo de serviço. Adicionalmente, a possibilidade de um *link* de comunicação sem fio de longo alcance permite o monitoramento remoto de uma rede de nós IoT, reduzindo desta forma os custos com deslocamento de pessoal para obtenção e análise dos dados dos equipamentos. Dada a relevância dos aspectos de consumo energético e de alcance de comunicação, este trabalho apresenta ensaios experimentais com os dispositivos desenvolvidos para a análise dessas características.

### <span id="page-12-0"></span>**1.3 VISÃO GERAL**

O presente trabalho é dividido em seis capítulos. O primeiro capítulo busca contextualizar e definir os objetivos do trabalho. O segundo apresenta a fundamentação teórica, ou seja, faz um resumo dos principais conceitos teóricos necessários para compreensão do trabalho. No capítulo 3, descreve-se não só a metodologia aplicada para a implementação do nó IoT e para a realização dos testes de consumo e distância de comunicação como também os materiais utilizados para o desevolvimento do trabalho. Já no capítulo 4, tem-se o desenvolvimento do trabalho propriamente dito, realizado pelo autor, descrevendo as implementações tanto de hardware quanto de *software* dos dispositivos desenvolvidos. O capítulo 5, por sua vez, apresenta os resultados obtidos por meio dos testes realizados para validação experimental dos sistemas desenvolvidos, incluindo os testes para estudo do consumo de energia e alcance de comunicação do nó desenvolvido. Finalmente, no capítulo 6 são apresentadas as conclusões do trabalho e as possibilidades de trabalhos futuros.

## <span id="page-13-0"></span>**2 FUNDAMENTOS TEÓRICOS**

### <span id="page-13-1"></span>**2.1 MODULAÇÃO LORA**

LoRa (do inglês- *Long Range*: Longo Alcance) é uma rede de área ampla de baixa potência (LPWAN) de longo alcance criada pela empresa francesa Cycleo e comprada no ano de 2012 pela Semtech. Um dos grandes objetivos desse sistema é entregar ao usuário uma comunicação sem fio em logas distâncias (10km em áreas rurais) e baixo consumo de energia, visando a aplicações nas quais o consumo energético é de suma importância. A tecnologia LoRa é dividida em duas camadas distintas: uma camada física, conhecida como LoRa, e uma camada de enlace (MAC) denominada de LoRaWAN.

Como já discutido, LoRa é a camada física utilizada dentro do protocolo, sendo essa a responsável por seu *link* de comunicação com enlace de longo alcance e baixo consumo de energia. O núcleo da tecnologia LoRa está no tipo de modulação utilizado, diferentemente de muitos sistemas de comunicação sem fio que utilizam a técnica de chaveamento de frequência, FSK (Frequency Shifting Keying), essa primeira utiliza uma derivação da modulação de espectro pela propagação de *chirp* (CSS – *chirp spread spectrum*).

Nas últimas décadas, a técnica CSS tem sido utilizada em comunicações militares e espaciais por permitir uma comunicação de longo alcance e ter uma proteção robusta contra interferências. Entretanto, esta nunca havia sido projetada para aplicações de baixo custo para uso comercial [LORA ALLIANCE, 2016].

A CCS é uma técnica de modulação que utiliza uma tecnologia de espalhamento do sinal a ser transmitido no espectro de frequência, gerando um sinal de portadora modulado em *chirps*. *Chrips* são sinais cuja frequência pode aumentar (*up-chirp*) ou diminuir (*down-chirp*) ao longo do tempo com a finalidade de codificar informações. Esses *chirps* permitem que o sinal percorra longas distâncias e seja demodulado, mesmo que em situações de baixo SNR. É importante ressaltar que a demodulação desses sinais é viável até o ponto em que a sua potência seja 20dB inferior à potência de ruído. Sabendo dessa peculiaridade, espera-se que a detecção do sinal da portadora LoRa seja uma tarefa bastante desafiadora. Tal desafio é superado pela característica de detecção dos rádios LoRa através de um modo denominado CAD (Channel Activity Detection), um estado de recepção especial que

consome metade da energia quando comparada ao modo normal de recepção, que acaba por reduzir a quantidade de interferência do sinal [M.Bor et al, 2016].

O fator mais importante da modulação LoRa certamente é a sua capacidade de longo alcance para cobertura por rádio frequência (RF). Essa capacidade de longo alcance depende de muitos fatores, como o ambiente e a presença de obstáculos entre transmissor e receptor que podem acarretar perda de sinais considerável. Porém, a existência de u*m link* de comunicação robusto entre a camada física, LoRa, e a camada MAC, LoRaWAN, é um dos fatores importantes que permite que, mesmo com a presença de fatores adversos, seja possível criar uma área de comunicação de longo alcance [LORA ALLIANCE, 2016].

Alguns aspectos relevantes utilizados pela camada física da comunicação LoRa podem ser ajustados, com o intuito de melhorar o desempenho do protocolo para diferentes aplicações. Sendo as seguintes configurações modificáveis: largura de banda, fator de espalhamento (SF), taxa de codificação, potência de transmissão e frequência da portadora [Semtech Corporation, 2015], como pode ser observado na Figura 1.

## <span id="page-14-0"></span>**Figura 1 -** Lista das configurações ajustáveis LoRa e seus impactos no desempenho da comunicação.

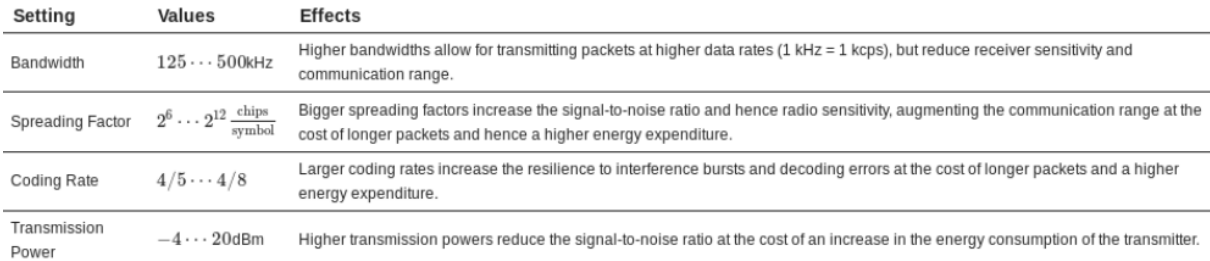

Fonte: (Semtech Corporation, 2015)

• **Largura De Banda:** ao variar a faixa de frequência na qual o chirp LoRa se espalha, é permitida a negociação entre "radio time air" e sensibilidade do rádio; portanto, temos de um lado a eficiência energética e do outro "faixa de comunicação" (maior alcance de comunicação) e a robustez. Quanto maior o valor da largura de banda, menor será o tempo no ar e menor será a sensibilidade. Sabe-se que para um valor menor de largura de banda será necessário utilizar um cristal mais preciso, a fim

de minimizar os problemas relacionados ao desvio de relógio (*clock drift*) [Semtech Corporation, 2015].

• **Fator De Espalhamento (SF):** com o intuito de melhorar a transmissão de informações, a mensagem que será enviada é divida em símbolos que são transmitidos em vários chirps, o que acarretará no aumento da sensibilidade do receptor. É possível selecionar o valor do fator de espalhamento para cada dispositivo LoRa, sendo esse valor selecionável entre 6 e 12 [Semtech Corporation, 2015]. O resultado da seleção de um desses seis fatores é uma taxa de espalhamento que varia de 26 até 212 chirps/símbolos e uma taxa de símbolos, RS, que pode ser calculada pela equação (1):

$$
Rs = \frac{Rc}{2^{SF}} = \frac{BW}{2^{SF}} \, symbols/s \tag{1}
$$

Que resulta em uma modulação com uma taxa de bits RM observada pela equação (2):

$$
RM = SF \cdot Rs = SF \cdot \frac{BW}{2^{SF}} \tag{2}
$$

É importante salientar que os pacotes transmitidos com diferentes fatores de dispersão são ortogonais entre si e, portanto, não causam colisões se transmitidos simultaneamente. Na Figura 2, são representadas os valores das principais características, como taxa de bits por segundo e sensibilidade, pela variação do fator de espalhamento.

| Mode           | Equivalent bit rate (kb/s) | Sensitivity (dBm) | $\Delta$ (dB) |
|----------------|----------------------------|-------------------|---------------|
| <b>FSK</b>     | 1.2                        | $-122$            |               |
| LoRa $SF = 12$ | 0.293                      | $-137$            | $+15$         |
| LoRa $SF = 11$ | 0.537                      | $-134.5$          | $+12.5$       |
| LoRa $SF = 10$ | 0.976                      | $-132$            | $+10$         |
| LoRa $SF = 9$  | 1757                       | $-129$            | $+7$          |
| LoRa $SF = 8$  | 3125                       | $-126$            | $+4$          |
| LoRa $SF = 7$  | 5468                       | $-123$            | $^{+1}$       |
| LoRa $SF = 6$  | 9375                       | $-118$            | -3            |

<span id="page-16-0"></span>**Figura 2 -** Variações das características pela variação do fator de espalhamento.

Fonte: (Semtech Corporation, 2015)

• **Taxa De Codificação (CR):** com o intuito de aumentar a resiliência a bits corrompidos, a modulação LoRa suporta técnicas de correção de erro de encaminhamento (técnicas *forward error correction*) com um número variável de bits redundantes, entre 1 a 4. A taxa de bits resultante de LoRa pode ser encontrada pela equação (3):

$$
BR = RM \cdot \frac{4}{4 + CR} = SF \cdot \frac{BW}{2^{SF}} \cdot \frac{4}{4 + CR} \; bits/s \tag{3}
$$

Quanto mais frequente a quantidade de "rajadas" de interferência, maior deverá ser a taxa de codificação utilizada, para maximizar a probabilidade de recepções bemsucedidas dos pacotes. Vale ressaltar que rádios LoRa com diferentes taxas de codificação podem comunicar entre si, visto que o cabeçalho do pacote pode incluir a taxa de código utilizado [Semtech Corporation, 2015].

• **Potência De Transmissão (TP):** como a maioria dos rádios sem fio, os transceptores LoRa também permitem o ajuste da potência de transmissão, alterando drasticamente a energia necessária para transmitir um pacote. Portanto, é possível escolher priorizar o consumo energético ou o alcance de transmissão. Um exemplo real da relação consumo por potência de sinal pode ser analisada pelos dados referentes ao transceptor LoRa RFM95. Ao enviar um pacote com potência de sinal de –4dBm tem-se o consumo de 66mW por envio, já quando escolhida uma potência de sinal de +20dBm o consumo por envio passa para 396mW [M.Cattani et al, 2017].

• **Frequência Da Portadora (CF):** os transceptores LoRa utilizam frequências abaixo da faixa dos GHz (sub-GHz) para sua comunicação, tais como 433MHz, 868MHz e 915MHz que estão entre as bandas ISM, que são faixas ou bandas de frequências não licenciadas, reservadas internacionalmente para fins industriais, científicos e médicos. Os módulos LoRa SX1272 (Semtech) e o RFM95 (HopeRF), que são comumente utilizados para o desenvolvimento de dispositivos, suportam a comunicação na faixa de frequência [860-1020]MHz e são programáveis com um passo de 61Hz [M.Cattani et al, 2017].

#### <span id="page-17-0"></span>**2.2 LORAWAN**

Diferentemente da técnica de modulação LoRa que é de propriedade privada da empresa Semtech e fechada para os usuários, o protocolo de comunicação LoRaWAN, desenvolvido pela empresa *Cycleo*, é aberto. Com a união da modulação LoRa e às especificações do protocolo LoRaWAN chega-se a tão almejada rede de longa distância (entre 2 a 5 km em áreas urbanas e 10km em áreas rurais) e baixa potência (expectativa de vida útil de bateria de 10 anos).

LoRaWAN é um protocolo que possibilita o controle de acesso ao meio, MAC, permitindo que vários dispositivos periféricos se comuniquem com um único *gateway* [AUGUSTIN, Aloys et al, 2016]. Esse protocolo foi projetado com o intuito de permitir a comunicação entre dispositivos de baixo consumo e aplicações ligadas à Internet, em conexões não cabeadas distantes dos pontos de acesso. Na atualidade a maioria das redes de comunicação sem fio utilizam a arquitetura de rede em malha (*Mesh*). Nessa arquitetura existem nós individuais cujas funções são receber informações e encaminha-las para outros nós, resultando no aumento da distância suportada para a comunicação e o tamanho da célula da rede. Todavia, com o aumento da distância temos o aumento da complexidade, a redução da capacidade da rede e do tempo de vida das baterias, em função do maior consumo. Esse último fator deve-se principalmente pelo encaminhamento de informações de um ponto a outro por meio de nós intermediários [LORA ALLIANCE, 2015].

Segundo [F.Adelantano et al, 2017], LoRaWAN é montada com base na arquitetura estrela, que nesse caso é composta por três partes: dispositivos periféricos, gateways e servidores de rede. Os dispositivos periféricos são sensores que se responsabilizarão pelo envio de informações, por exemplo o envio de valores de temperatura aferidos por um sensor NTC, que serão recebidos pelos gateways por meio da modulação LoRa. É importante destacar-se que os dispositivos não são vinculados a um gateway específico, ou seja, toda informação enviada pode ser recebida por múltiplos gateways. Já os gateways são "instrumentos" equipados com rádios potentes capazes de receber múltiplas transmissões simultâneas, e cujo papel é de reencaminhar as informações recebidas para o servidor de rede por meio de uma interface backhaul, link de comunicação com alta taxa de transferência de dados entre uma rede central de um prestador de serviços com locais remotos (torres de celular) [Douglas E. Comer, 2008], usando protocolos como Ethernet, 3G entre outros. Os servidores de rede tem como objetivo o gerenciamento de rede, que diz respeito às verificações de segurança, aos agendamentos de confirmação (ACKS) e à unificação, decodificação e filtragem dos pacotes recebidos.

Para viabilizar-se a utilização da arquitetura de rede em estrela de longo alcance é necessário que o *gateway* seja robusto e com uma alta capacidade de recebimento de mensagens simultâneas provenientes de diferentes dispositivos. Essa alta capacidade é alcançada por meio de dados adaptativos e pela presença de um transceptor multi canal, multi modem dentro do *gateway*. O transceptor permite o recebimento de um grande número de mensagens em diferentes canais simultaneamente. Os fatores que mais afetam na capacidade do *gateway* são ditos fatores críticos, sendo esses a taxa de dados, o número de canais simultâneos e tamanho dos dados. A taxa de dados é de suma importância na capacidade da rede, visto que com sua variação temos também a alteração da taxa de dados efetiva. Logo, o *gateway* consegue receber mensagens diferentes com diferentes taxas de dados em um único canal ao mesmo tempo. Quanto maior a taxa de dados, menor será o tempo no ar e por conseguinte tem-se mais canais livres com potenciais de transmissão de dados para os demais dispositivos.

É importante ressaltar que é possível implantar uma rede LoRa com mínima infraestrutura, e, conforme a demanda por capacidade da rede, expandi-la com a inclusão de outros *gateways, a* Figura 3 apresenta a arquitetura de uma rede LoRa com seus diferentes componentes. O aumento do número de *gateways* terá influência direta na variação da taxa de dados, na redução da latência e no dimensionamento

da capacidade que poderá ser de seis a oito vezes maior [AUGUSTIN, Aloys et al, 2016].

<span id="page-19-0"></span>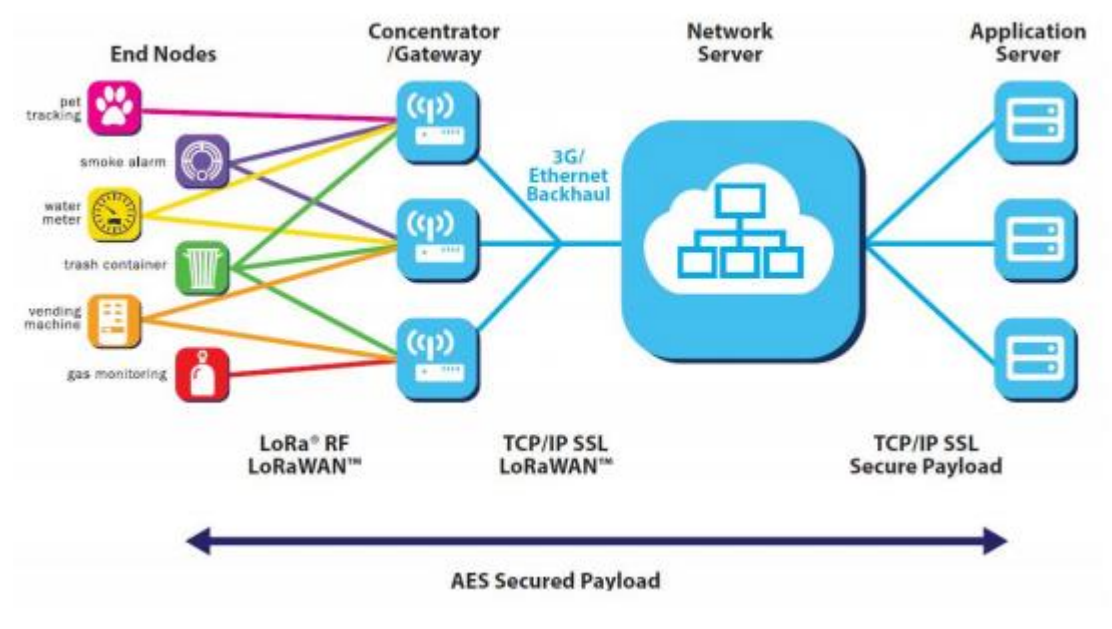

**Figura 3 -** Representação de uma rede LoRa de comunicação.

## <span id="page-19-1"></span>**2.3 VERSÕES DO PROTOCOLO LoRaWAN**

O protocolo de comunicação LoRaWAN possui duas versões até o presente momento o LoRaWAN 1.0 e o LoRaWAN 1.1, sendo que o primeiro foi lançado em Julho de 2016 e o último em Outubro de 2017. A versão mais recente, LoRaWAN 1.1, foi criada com o intuito de aumentar a segurança do protocolo, utilizando um número maior de chaves para a criptografia das mensagens, protegendo a integridade e veracidade dos pacotes enviados dentro da rede LoRa. Entretanto, essa versão não é tão utilizada quanto a inicial, de modo que a grande maioria dos produtos disponíveis comercialmente e que utilizam a tecnologia LoRa se baseiam na camada MAC 1.0 e muitas das redes pagas de LoRaWAN espalhados pelo mundo suportam apenas a primeira versão. As duas versões do protocolo LoRaWAN estão diretamente relacionadas ao método de ativação definido para cada dispositivo. Existem dois métodos de ativação o *Activation By Personalization* (ABP) e o *Over The Air Activation* (OTAA). Um dispotivo ABP é conectado à uma rede especifica durante sua fabricação

Fonte: (LORA ALLIANCE, 2015)

e não necessita de uma permissão de acesso, *Join Procedure*, para entrar em uma rede. Já no modo de ativação OTAA o dispositivo pode se conectar a múltiplas redes LoRa, sempre iniciando a comunicação com um pedido de permissão de entrada na rede.

A segurança do protocolo é baseada em duas "chaves raiz" (*root keys*), a AppKey (*Application Key*) e a NwkKey (*Network Key*),existentes apenas na versão do LoRaWAN 1.1. Essas chaves são específicas para cada dispositivo e também devem ser armazenadas pela rede na qual o dispositivo está conectado. As duas chaves são utilizadas para proteger a integridade das mensagens de pedido de entrada na rede e também pela confidencialidade da mensagem de aceitação do pedido de entrada na rede. As "chaves raiz" são utilizadas para derivar outras quatro chaves, dividas em: 3 categorias: i) tempo de vida pelas chaves JSIntKey e JSEncKey, ii) sessão de rede pela NetSKeys (*Network Session Keys*), e iii) sessão de aplicação por meio da AppSKey (*Application Session Key*).

As chaves de tempo de vida são responsáveis por proteger a integridade da mensagem de pedido de reconexão do tipo 1 (*Rejoin-request mesage of type* 1), integridade da mensagem de aprovação desses pedidos, como também para proteger a confidencialidade dessas mensagens. As chaves de sessão de rede são utilizadas para proteger a integridade da mensagens de pedido de reconexão do tipo 0 e 2, para checagem da integridade de todas as mensagens que chegam na rede e para proteção da confidencialidade dos comandos MAC. Já a chave de sessão de aplicação que tem como objetivo proteger a confidencialidade dos dados da aplicação [T.C.M. Dönmez et al, 2018].

Como já mencionado anteriormente, as duas versões do protocolo LoRaWAN diferem-se principalmente pelo número distinto de chaves utilizadas para a segurança e integridade dos pacotes enviados. As "chaves raiz" utilizadas para derivação das demais chaves foram alteradas entre as versões. Na versão inicial utilizava-se apenas uma chave denominada de "AppKey" enquanto que a versão 1.1. incluia as chaves em AppKey e NwkKey. Na versão inicial do protocolo era utilizada apenas uma chave de sessão de rede, enquanto que na versão 1.1 essa mesma chave foi divida em outras três, a LoRaWAN Network Session Key, a LoRaWAN F Network Session Key e por último a LoRaWAN S Network Session Key. Na tabela abaixo pode-se observar as variações das chaves de criptografia para as duas versões do protocolo LoRaWAN.

Na Figura 4 são representados os nomes das chaves de criptografia em cada uma das versões do protocolo LoRaWAN.

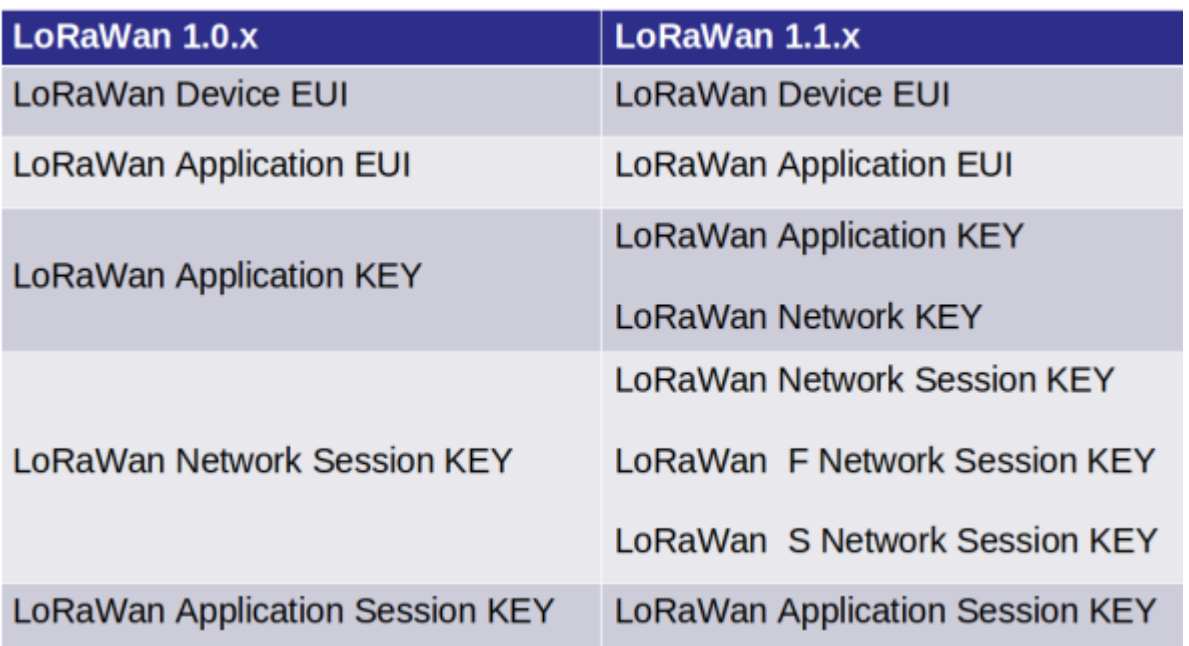

<span id="page-21-0"></span>**Figura 4 -** Versionamento das chaves de criptografamento do protocolo LoRaWAN.

## <span id="page-21-1"></span>**2.4 MODOS DE ATIVAÇÃO**

Como mencionado anteriormente existem dois modos de ativação que podem ser utilizados em dispositivos LoRa: o modo ABP, *Activation By Personalization* e o OTAA, *Over The Air Activation*. O modo de ativação ABP é o mais simples entre os dois, pois o dispositivo é pré-programado com as chaves de sessão (NwkSKey e AppSKey) e é previamente registrado na rede na qual será conectado. Normalmente as chaves de sessão são derivadas das chaves raiz, entretanto nesse caso não será necessário utilizar essas chaves, visto que o dispositivo já possui todas as chaves necessárias para iniciar uma comunicação com a rede. O tempo necessário para iniciar uma comunicação é normalmente menor quando utilizado esse modo de ativação, pois não é necessário enviar uma mensagem para abrir uma comunicação com a rede. Todavia no quesito segurança o modo ABP é inferior comparado ao modo OTAA.

Por ser pré-programado com as chaves de sessão existe a possibilidade de um hacker encontrar esses valores e criar seus próprios dispositivos com cópias dessas chaves, comprometendo a integridade da rede. Portanto, é de grande importância não utilizar chaves de sessão iguais para dispositivos em modo ABP em uma mesma rede [Aras, Emekcan, et al, 2017]. A Figura 5 representa a comunicação entre um dispositivo e um servidor LoRa, quando o primeiro estiver utilizando o método de ativação ABP.

<span id="page-22-0"></span>**Figura 5 -** Representação da conexão entre dispositivo e servidor LoRa com o modo de ativação ABP*.*

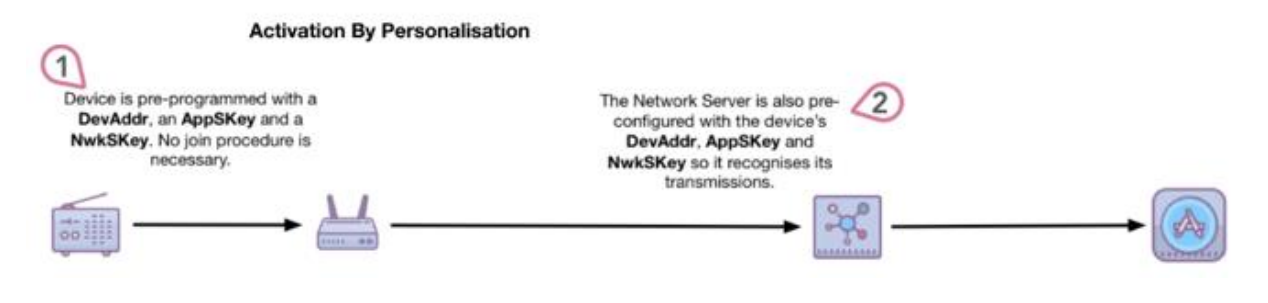

Fonte: (Newie Ventures, 2018)

No modo de ativação OTAA diferentemente do modo ABP os dispositivos não possuem inicialmente as chaves necessárias para iniciar uma conexão com uma rede. Nesse modo cada dispositivo possui um código de identificação (DevEUI) um código da aplicação (AppEUI) na qual o dispositivo irá atuar e a chave de aplicação (AppKey). Para iniciar a comunicação com a rede o dispositivo envia uma mensagem pedindo aprovação da conexão (Join-Request), sendo que essa mensagem são enviados o DevEUI, AppEUI, um valor randômico (DevNonce) e a AppKey. O servidor recebe o pedido de início de conexão e testa os valores recebidos para validar ou não o pedido. Se o pedido é aceito o servidor envia uma mensagem de aprovação (Join-Accept) para o dispositivo, a qual contém a identificação da rede (NetID), o endereço do dispositivo (DevAddr) e um AppNonce (gerado pelo valor DevNonce enviado na mensagem de pedido de conexão).

Com a mensagem de aprovação o dispositivo criará as chaves de sessão por meio da AppKey e do AppNonce que também serão geradas pelo servidor para serem armazenadas na rede. As chaves de sessão podem ser armazenadas e utilizadas para permitir a troca de mensagens entre o servidor e o dispositivo. Entretanto, se essas chaves não forem armazenadas e forem perdidas, ou se a rede escolher expirálas, o dispositivo deverá mandar uma mensagem de reconexão para o servidor para que sejam geradas novas chaves [Aras, Emekcan, et al, 2017]. A Figura 6 apresenta a conexão entre o dispositivo e o servidor LoRa com o modo de ativação OTAA.

## <span id="page-23-0"></span>**Figura 6 -** Representação da conexão entre dispositivo e servidor LoRa com o modo de ativação OTAA.

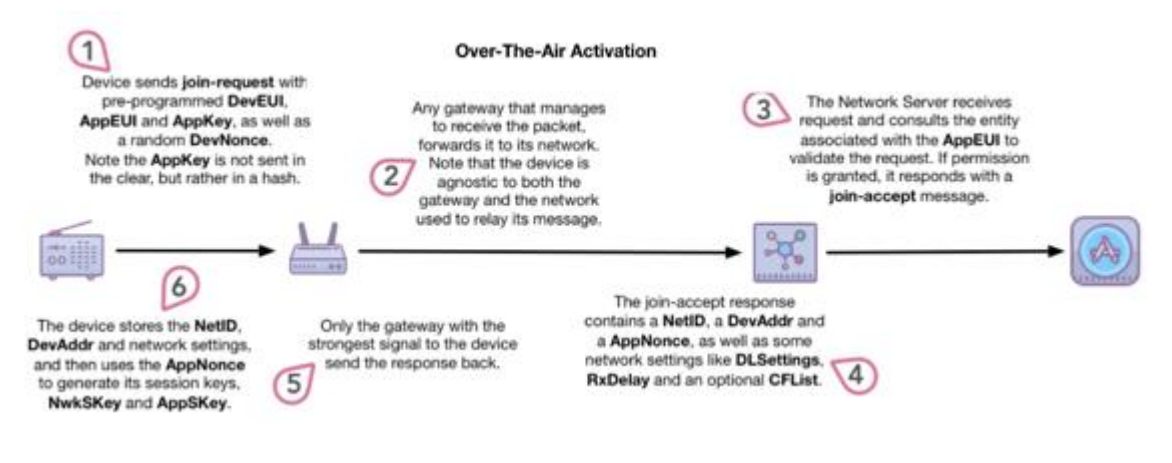

Fonte: (Newie Ventures, 2018)

## <span id="page-23-1"></span>**2.5 CLASSES DE DISPOSITIVOS**

Dispositivos LoRa podem ser utilizados para inúmeras aplicações, cada uma com requisitos diferentes e específicos. A fim de suprir essas diferentes aplicações, o protocolo LoRaWAN especifica três classes distintas de dispositivos, cujo objetivo é de otimizar o uso e de tornar possível a criação de novas aplicações. Uma das diferenças entre essas classes se da pela possibilidade de escolha da latência de comunicação e a vida útil da bateria. As classes são dividas em classe A, B e C. Todos os dispositivos LoRaWAN devem implementar as funcionalidades de classe A, enquanto que as classes B e C são derivações da primeira e são opcionais, ou seja, não existe obrigatoriedade de serem implementadas [LORA ALLIANCE, 2015]. A Figura 7 representa graficamente a relação entre consumo de energia e *downlink* de rede.

<span id="page-24-0"></span>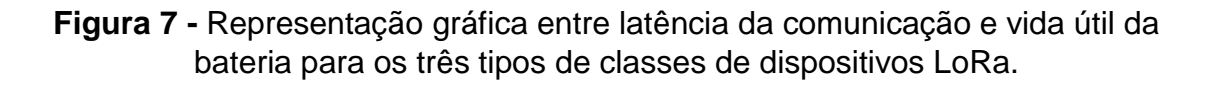

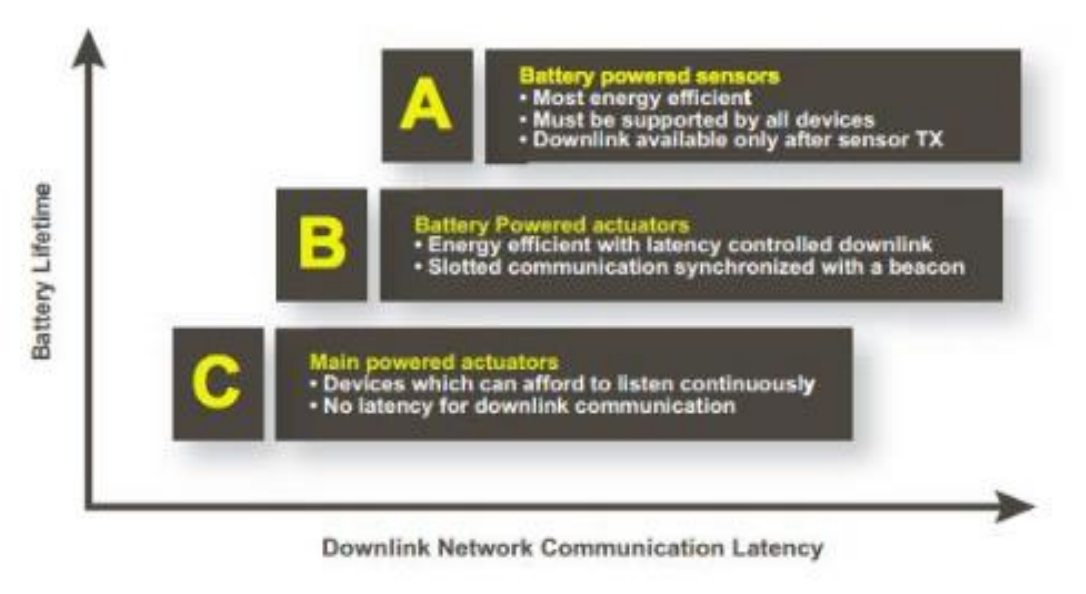

Fonte: (LORA ALLIANCE, 2015)

• *Classe A*: dispositivos dessa classe permitem comunicações bidirecionais. A cada mensagem enviada pelo dispositivo (*uplink*) teremos duas janelas de tempo nas quais o dispositivo estará esperando uma resposta do servidor (*downlink*). Caso o servidor não responder em nenhuma dessas janelas de tempo deve-se esperar outra mensagem de *uplink*. O servidor pode responder tanto na primeira janela quanto na segunda, mas nunca em ambas. O tempo das janelas é agendado e dependente das necessidades do dispositivo, com uma pequena variação de tempo aleatória (semelhante ao protocolo ALOHA). Recomendado para aplicações que requerem apenas comunicações de *downlink* em um curto período após o envio de mensagem de *uplink*. A Classe A destaca-se por ter o menor consumo energético entre as três classes. A Figura 8 apresenta a comunicação de dispositivos classe A.

<span id="page-25-0"></span>**Figura 8 -** Representação do envio e recebimento de mensagens de dispositivos LoRa de classe A.

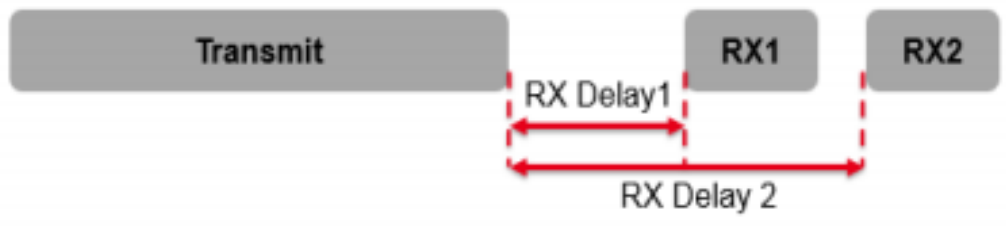

Fonte: (T.Bouguera et al, 2018)

• *Classe B*: dispositivos dessa classe também permitem comunicações bidirecionais, sendo muito semelhantes aos da classe A. Entretanto, adicionam janelas programadas de recepção de mensagens de *downlink* que são selecionadas pelo servidor, além das janelas já existentes na classe anterior. Por meio de *beacons* sincronizados no tempo, enviados pelo servidor, o dispositivo sabe quando deve ser aberta uma janela de recepção e quando uma mensagem de *downlink* foi enviada. A Figura 9 representa a comunicação de dispositivos de clase B.

## <span id="page-25-1"></span>**Figura 9 -** Representação do envio e recebimento de mensagens de dispositivos LoRa de classe B.

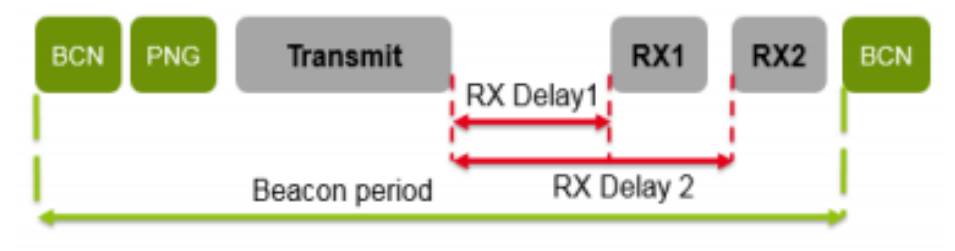

Fonte: (T.Bouguera et al, 2018)

• *Classe C*: Dispositivos dessa classe permitem comunicações bidirecionais. Diferentemente das demais classes após o envio de uma mensagem de *uplink* o dispositivo fica em modo de recepção até que seja enviada novamente outra mensagem de *uplink*. Com isto, tem-se um decréscimo da latência e um aumento de consumo de energia quando comparados com dispositivos de classe A e B. A Figura 10 representa a comunicação de dispositivos de clase C.

<span id="page-26-0"></span>**Figura 10 -** Representação do envio e recebimento de mensagens de dispositivos LoRa de classe C.

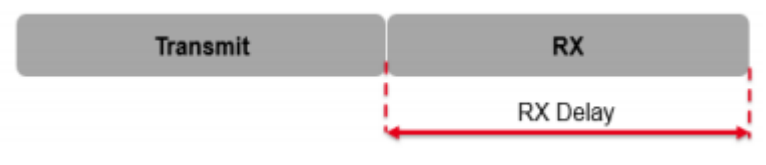

Fonte: (T.Bouguera et al, 2018)

#### <span id="page-26-1"></span>**2.6 TIPOS DE MENSAGEM**

Outro fator modificável em qualquer dispositivo LoRa é o tipo de mensagem *uplink*, mensagem enviada do dispositivo até o servidor, que pode ser classificada como mensagem confirmada e não confirmada. Havendo a necessidade de recebimento de ACK para toda mensagem enviada para o servidor, deve-se escolher o modo de mensagens confirmadas. Se a mensagem de confirmação não for recebida após um tempo definido pela classe do dispositivo ocorrerá uma retransmissão da mensagem de *uplink* até que o servidor confirme o recebimento dessa mensagem.

No caso de utilização do modo de mensagens não confirmadas, o dispositivo não esperará um ACK do servidor, de modo que a comunicação entre o dispositivo e o *gateway* se torna unidirecional com o *gateway* só recebendo informações. Nesse caso em específico é possível que uma mensagem de *uplink* seja perdida, sem que nem o servidor nem o dispositivo tenha como reportar essa falha, o que contribui para uma diminuição da confiabilidade da comunicação [LORA ALLIANCE, 2016]. Por outro lado, em função da redução do número de mensagens sendo comunicadas e da inexistência de um tempo de espera pela confirmação de recebimento, este modo permite uma comunicação mais rápida.

### <span id="page-26-2"></span>**2.7 FREQUÊNCIA DE OPERAÇÃO**

No ano de 1998 a organização União Internacional de Telecomunicações (International Telecommunications Unit - ITU), responsável por ações de padronização de comunicações, criou uma regulação de rádio frequência com o intuito de administrar o espectro ao redor do globo terrestre. A alternativa encontrada pela ITU foi dividir o planeta em três regiões distintas denominadas Região 1, Região 2 e Região 3, representadas na Figura 11. O Brasil está localizado na Região 2, sendo que a agência ANATEL (Agência Nacional de Telecomunicações) é a responsável por administrar e regulamentar o espectro de radiofrequência no país, cujas frequências comumente utilizadas compreendem entre 915MHz e 2,4GHz [ITU,1998]. Porém em relação à conectividade de dispositivos periféricos com a estação base, a maioria das plataformas propostas, utiliza de bandas ISM (Industrial, Scientific and Medical), que são bandas ou faixas de frequência não licenciadas, reservadas internacionalmente para fins industriais, científicos e médicos. Algumas tecnologias de redes de sensores sem sio (RSSF) utilizam essas bandas, como Bluetooth, Wi-FI entre outras.

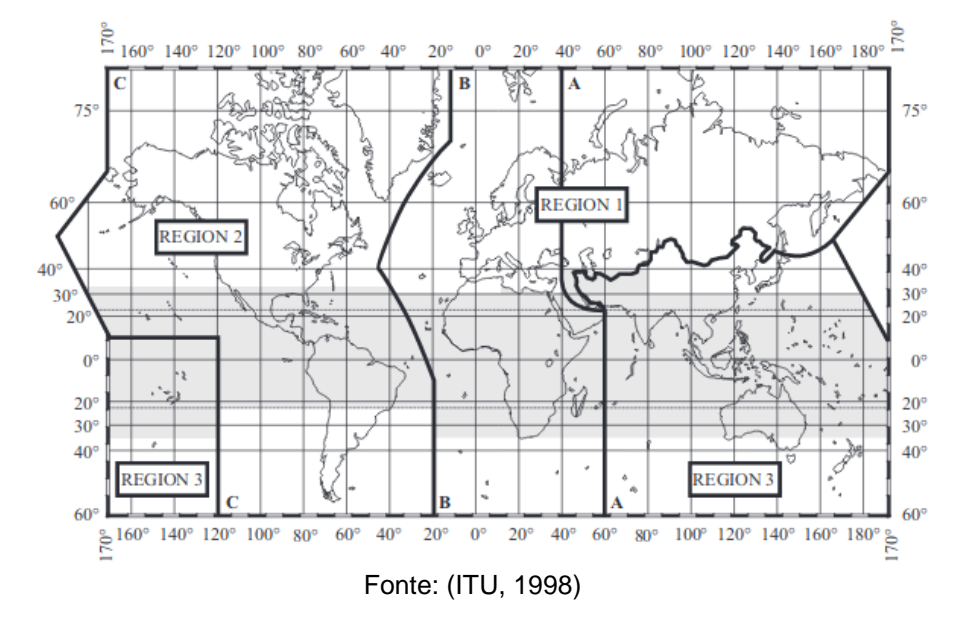

<span id="page-27-0"></span>**Figura 11 -** Representação das três regiões regulamentadas pela ITU.

A tecnologia LoRa como as tecnologias de RSSF já citadas também utiliza a faixa ISM. Sendo que no Brasil essa banda de frequência se encontra dentro da faixa de Ultra High Frequency (UHF), de 300 MHz até 3GHz, que comportam frequências de telefonia móvel, por exemplo. As especificações da faixa de frequência ISM variam de região para região com base em diferentes atribuições regionais de espectro e regulamentações vigentes no país. Sendo esse um dos grandes desafios da tecnologia LoRa, que tenta ser o mais uniforme possível em todas as regiões do globo [LoRa Alliance, 2017]. Devido a essas divergências foram especificadas bandas específicas para cada região, como as apresentadas na Tabela 1.

<span id="page-28-0"></span>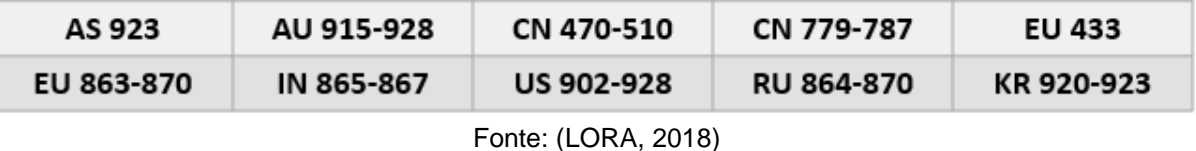

**Tabela 1 -** Tabela das frequências de operação de dispositivos LoRa.

Como pode-se observar na Tabela 1, todas as frequências utilizadas são Sub-GHZ o que facilita o objetivo de instaurar uma comunicação de longo alcance devido ao aumento do comprimento de onda e da penetração do sinal (onda eletromagnéticas de alta frequência não penetram facilmente em objetos e construções, sendo mais atenuadas, o que reduz a distância de comunicação).

#### <span id="page-28-1"></span>**2.8 NORMAS BRASILEIRAS, FAIXA DE FREQUÊNCIA ISM**

Como já mencionado o órgão regulador das redes de telecomunicações no Brasil é a Anatel, e segundo a Associação Brasileira das Indústrias de Comunicação – ABINC [ABINC, 2017], novas normas estão sendo moldadas com o intuito de incluir a tecnologia LoRa no país. Vale ressaltar que as condições legais vigentes para utilização de equipamentos de RF de radiação restrita estão documentadas na resolução número 506, de primeiro de julho de 2008 em [ANATEL, 2017]. Os equipamentos LoRa podem atuar tanto na faixa de frequência não licenciada ISM quanto em faixas que exijam licença de uso. Entretanto, quando utilizado o protocolo LoRaWAN é obrigatoriamente necessária a utilização da menor banda possível da faixa ISM.

No Brasil a banda ISM é estabelecida entre 902 e 928 MHz, porém existem bandas proibidas dentro dessa faixa. A portaria número 50637, de 18 de dezembro de 2015, por meio da resolução número 454/2006, proíbe a utilização das faixas que começam em 907,5 até 915 MHz [RFID JOURNAL BRASIL, 2013]. A faixa restrita diz respeito à serviços móveis pessoais e serviços multimídia e por isso não devem ser utilizadas para outros fins. Em função disto, todos os dispositivos LoRa utilizados no Brasil devem trabalhar na faixa entre 902 até 907,5 MHz ou de 915 até 928MHz. Já a banda ISM dos EUA está entre 902 até 915 MHz, englobando as faixas reservadas no Brasil. Por esse motivo dispositivos LoRa utilizados na América do norte devem ser parametrizados, caso se queira utilizá-los no Brasil, para não atuar na faixa restrita, a fim de não infringir as leis brasileiras. Com esta finalidade são definidas algumas alternativas de configurações que podem ser utilizadas em dispositivos LoRa que atuarem em solo brasileiro [ABINC, 2017]:

- Utilização das faixas de frequência dos Estados Unidos, desde que restringida a faixa de 907,5 a 915 MHz. Com essa modificação a capacidade total será menor do que a adotada nos Estados Unidos, porém será possível criar uma certificação para produtos com o plano de frequência estadunidense que seja legal no Brasil.
- Utilização das faixas de frequências da Austrália, que inicia em 915MHz até 928MHz. Isto permite a instalação na rede e que dispositivos sejam utilizados dentro das limitações do Brasil. Todavia, essa faixa de frequência tem um desempenho inferior quando comparada com o padrão original americano, devido a interferências relacionadas com os canais de *uplink* e *downlink*.
- Utilização das faixas de frequência dos Estados Unidos, porém invertendo-se a posição dos grupos de *downlink* e *uplink*, transferindo as mensagens do primeiro grupo para uma faixa de menor frequência e as demais para as maiores frequências dentro da faixa. Essa banda se assemelha muito à australiana para as mensagens de *uplink*, porém com os canais de *downlink* separados, fazendo com que esses dispositivos operem com a mesma capacidade final do padrão Americano. Para essa alternativa se tornar realidade deve-se criar uma nova tabela de frequência, criando assim um novo padrão.
- Utilização do espectro americano, excluindo todas as frequências abaixo de 915 MHz. A vantagem dessa alternativa está na utilização de frequências já instauradas nos EUA nos 3 primeiros grupos, havendo diferença somente a partir do 4o. Assim a capacidade se iguala à dos EUA, porém tendo como desvantagem o salto no meio dos grupos, acarretando a necessidade de firmwares mais robustos e complexos.

## <span id="page-30-0"></span>**3 MATERIAIS E METODOLOGIA**

Neste capítulo serão apresentados os materiais utilizados no desenvolvimento do trabalho, tanto em termos de hardware e dispositivos, quanto de *software*. O capítulo também inclui uma descrição da metodologia utilizada.

#### <span id="page-30-1"></span>**3.1 MATERIAIS**

• **WROOM 32:** o módulo ESP32-WROOM32 da empresa ESPRESSIF [ESPRESSIF, 2018] foi projetado para alcançar melhor potência e desempenho de RF, com alta robustez, versatilidade, confiabilidade e baixo consumo energético sendo indicado para aplicações IoT em geral. No núcleo deste módulo temos o chip ESP32- D0WDQ6 que permite comunicação por meio dos protocolos 802.11 b/g/ e Bluetooth 4.1/BLE. Este chip possui dois núcleos de CPU (Xtensa® 32-bit LX6) que podem ser controlados individualmente e cujas frequências de clock podem ser ajustadas entre 80MHz e 240MHz e também um coprocessador de baixa potência (*ultra low power* - ULP). Possui ainda um circuito dedicado para seu relógio de tempo-real (*real-time clock*, RTC) que permite retenção de até 16KB de memória SRAM. Com o uso de tecnologias avançadas de gerenciamento de energia, o ESP32 pode alterar entre diferentes modos de energia, um desses é o modo *deep sleep* (processadores desligados), no qual o consumo energético é reduzido, sendo que a corrente de operação é da ordem 10 µA. O módulo WROOM-32 possui 34 portas programáveis, sendo que 18 dessas possuem conversores analógicos-digitais (ADC) de 12 bits, permitindo facilmente conexão a sensores diversos. A Figura 12 apresenta uma foto deste dispositivo.

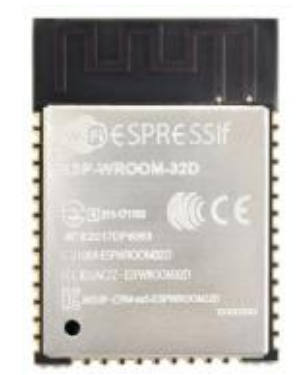

## <span id="page-31-0"></span>**Figura 12 -** Módulo Wi-Fi ESPRESSIF ESP32-WROOM-32.

Fonte: [Docs Espressif, 2018]

• **RFM95W:** o módulo RFM95W, produzido pela empresa HOPERF, é baseado no circuito integrado do transceptor SX 1276 de baixo custo, muito indicado para aplicações open-source [HOPERF, 2006]. Esse transceptor, em conjunto com a modulação LoRa, permite comunicações de longo alcance, com alta imunidade a interferências, com baixo consumo energético. Por meio do uso de um cristal de baixo custo é possível obter uma sensibilidade de até -148dBm. Unindo a alta sensibilidade e o amplificador de potência de +20dBm, temos um módulo ideal para aplicações que visam robustez e/ou longo alcance de comunicação baseados na modulação LoRa. A Figura 13 apresenta uma foto do dispositivo.

<span id="page-31-1"></span>**Figura 13 -** Modulo LoRa RFM95/96/97/98(W).

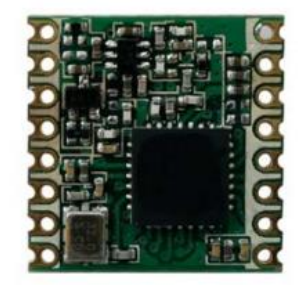

Fonte: (HOPERF, 2006)

• **Placa De Circuito Impresso:** a placa de circuito impresso foi desenvolvida com a finalidade de analisar as características da modulação LoRa e do protocolo de comunicação LoRaWAN em um dispositivo de sensoriamento IoT. Nesta placa de

circuito impresso temos as ligações elétricas entre os módulos WROOM32 e o RFM95W, um regulador de tensão e outros componentes eletrônicos cujas funções serão explicadas no Capítulo 4. Essa PCB foi projetada por meio do *software* Autodesk EAGLE, sendo que a versão final é representada pela Figura 14.

<span id="page-32-0"></span>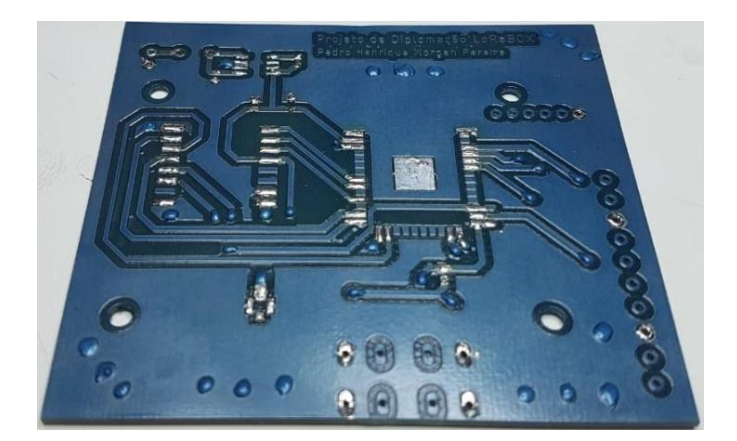

**Figura 14 -** PCB LoRaBOX.

• **Raspberry PI 3 Modelo B+:** comercializado pela Raspberry Pi Foundation, é um computador de baixo custo do tamanho de um cartão de crédito [Raspberry Pi Foundation, 2017]. Possui um processador quad core de 64 bits rodando a 1,4GHz, com transceptor de RF 2,4GHz dual-band (Broadcom BCM2837B0, Cortex-A53). Permite comunicação pelos protocolos 802.11 b/g/n/ac (2,4GHz e 5GHz), Bluetooth 4.2 e BLE. Também possui 40 portas programáveis de entradas e saídas de dados. A Figura 15 apresenta uma foto do dispositivo utilizado no trabalho.

<span id="page-32-1"></span>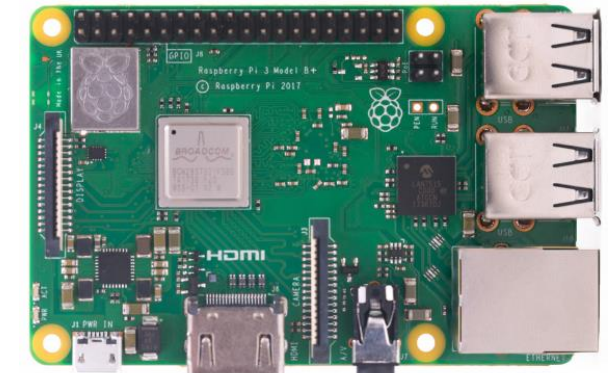

**Figura 15 -** Micro computador Raspberry Pi 3B+.

Fonte: (Raspberry Pi Foundation, 2017)

• **Dragino LORA/GPS HAT:** o Dragino LoRa/GPS Hat [Dragino, 2018] é uma placa de expansão para aplicações LoRaWAN especificamente para uso com uma Raspberry Pi. Essa placa é baseada nos transceptores SX1276/SX1278, já mencionados anteriormente, e possui um módulo para comunicação GPS, Quectel L80 GPS. A Figura 16 apresenta uma foto do dispositivo utilizado.

<span id="page-33-0"></span>**Figura 16 -** Módulo de expansão Dragino LoRa/GPS Hat.

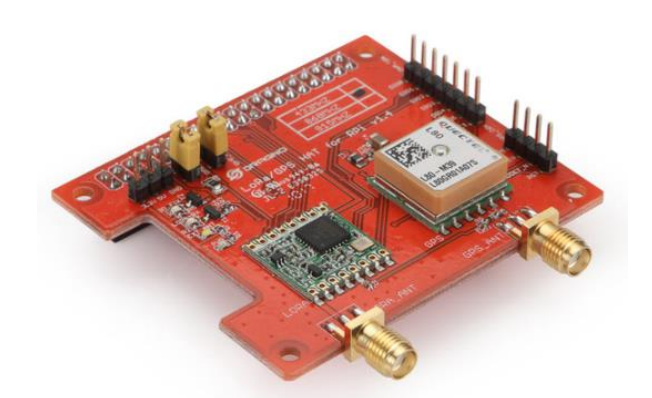

Fonte: (Dragino, 2018)

• **Multímetro Keysight 34410A:** o Keysight 34410A é um multímetro digital de alto desempenho que possibilita testes rápidos, precisos e acessíveis, na bancada e em sistema [Keysight Technologies, 2016]. Possui uma resolução de 6 ½ dígitos, uma precisão de 0,0030% para leituras de corrente contínua e 0,06% para corrente alternada. Tem 14 funções de medição, incluindo capacitância e temperatura, memória não volátil de 50000 leituras para registro de dados. Vale ressaltar que em aferições de corrente é possível definir intervalos de medição tanto para CC quanto para CA que chegam até 100µA, resultando em uma resolução de no máximo 100 pA. A Figura 17 apresenta o instrumento utilizado.

<span id="page-34-0"></span>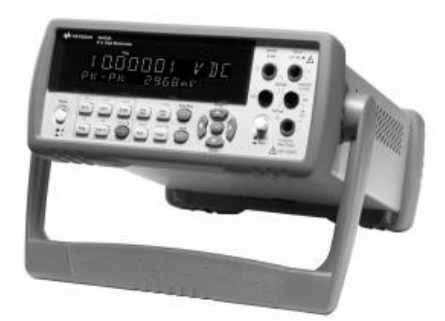

**Figura 17 -** Multímetro digital Keysight 34410A.

Fonte: (Keysight Technologies, 2016)

• **Osciloscópio Tektronix TDS 1002B:** o Tektronix TDS1002B [Tektronix, 2016] é um osciloscópio digital que possui dois canais analógicos que fornecem informações precisas em tempo real. Tem uma largura de banda de 60 MHz e taxa de amostragem máxima para cada um dos canais de 1GS/s. Com resolução de 8 bits no eixo vertical, sensibilidade de 2mV até 5V/div para tensão de entrada e uma precisão de ganho DC de ±3%, entre 10 mV/div até 5 V/div. A Figura 18 apresenta uma foto do osciloscópio utilizado.

<span id="page-34-1"></span>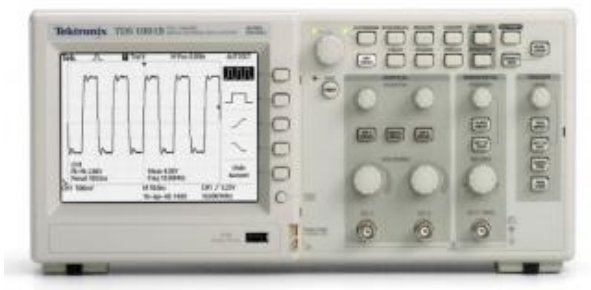

**Figura 18 -** Osciloscópio digital da série RDS1000B**.**

*Fonte: (Tektronix, 2016).*

#### <span id="page-35-0"></span>**3.2** *SOFTWARE***S**

**THE THINGS NETWORK:** The Things Network ou simplesmente TTN é uma rede pública e aberta que foi desenvolvida para aplicações em Internet das Coisas [The Things Network, 2019]. A TTN é uma rede baseada em um servidor em nuvem que conecta todos os *gateways* registrados em seu banco de dados. É de suma importância ressaltar que esta rede é um membro da LoRa Alliance e comporta hoje mais de 7000 *gateways* ativos ao redor do mundo. Por meio dessa plataforma também é possível criar integrações com servidores de aplicação como MQTT, HTTP, AWS entre outros.

• **Node-RED:** é uma ferramenta visual de ambiente de código aberto, de desenvolvimento, originalmente criada pela IBM, para programação baseada em fluxo, cujo objetivo é conectar diferentes dispositivos de hardware APIS e serviços online de maneira simplificada [Node-RED, 2019]. Baseada em node.js, aproveita ao máximo o seu modelo sem bloqueio e orientado a eventos. É ideal para rodar em hardware de baixo custo como uma Raspberry Pi ou em uma nuvem, como uma instância na AWS. Essa ferramenta fornece um editor de fluxo no próprio navegador podendo ser protegido por senha ou não. É possível criar funções em Java *Script*, dentro do editor, para interagir com as mensagens que são transmitidas de um bloco a outro.

• **MySQL:** é um banco de dados *open source*, que permite o desenvolvimento de aplicações baseadas em Web, com confiabilidade e portabilidade para diferentes famílias de sistemas embarcados [Oracle ,2019]. Possui recursos completos de sistemas de banco de dados, sendo utilizado também por grandes corporações como Nasa, HP, Bradesco, Sony etc.

#### <span id="page-35-1"></span>**3.3 METODOLOGIA**

 Nesta parte do relatório é apresentada uma visão geral das etapas realizadas para o desenvolvimento do trabalho. O presente projeto consiste no desenvolvimento e validação experimental de dispositivos IoT para aplicações de
cidades inteligentes. Como padrão para comunicação de dados, escolheu-se a tecnologia LoRa, que é uma das mais utilizadas atualmente em aplicações de cidades inteligentes, área visada para aplicação desse projeto. Para permitir o teste de comunicação em rede serão utilizados um nó sensor e um *gateway*.

A Figura 19 apresenta a estrutura de comunicação utilizada para esse projeto. É possível observar a trajetória dos dados desde seu envio (Dispositivo) até o armazenamento em um banco de dados MySQL, a fim que sejam realizados os tratamentos das informações.

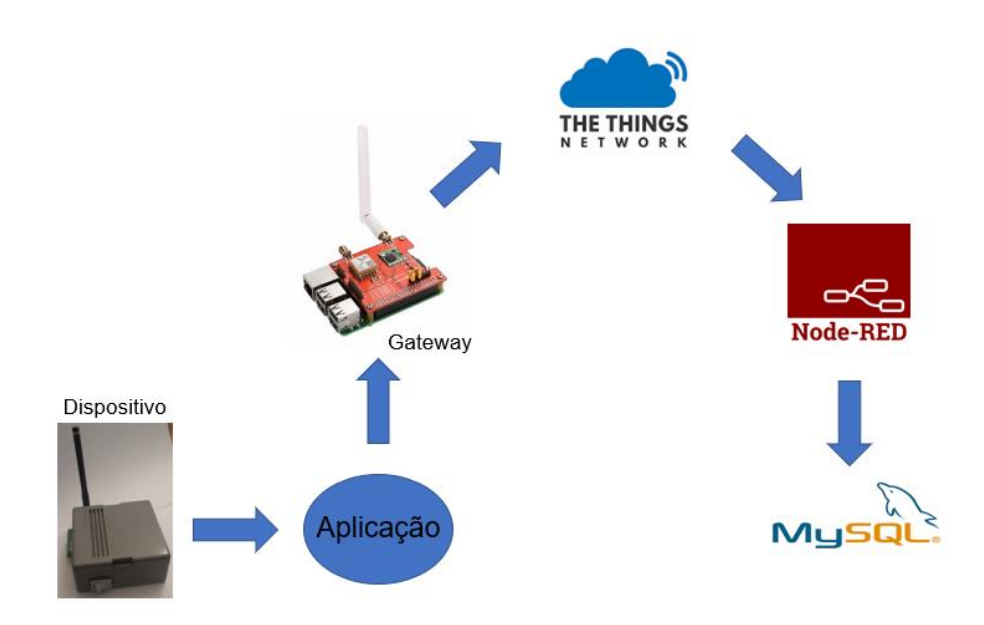

**Figura 19 -** Estrutura de comunicação do trabalho proposto.

Inicialmente foi realizada a programação da Raspberry Pi em conjunto com o módulo de expansão Dragino que serão utilizados ccom um *gateway* LoRaWAN para análise dos testes de caso. Com a primeira etapa concluída foi iniciado o estudo do circuito necessário para a produção de uma placa de circuito impresso do dispositivo IOT. Após revisões de seu diagrama esquemático foi feita a fabricação do protótipo no laboratório de Sistemas de Controle, Automação e Robótica (LASCAR-UFRGS). Com a etapa de fabricação da PCB concluída iniciou-se o processo de soldagem dos componentes e posteriormente testes de condutividade elétrica.

Após obter-se o dispositivo IoT e o *gateway* LoRaWAN funcionais foram realizados os ensaios experimentais para a análise do consumo energético e da distância de comunicação do dispositivo IoT projetado, uma vez que, conforme já mencionado anteriormente, estas características são de grande relevância para a área de aplicação do trabalho (cidades inteligentes). No próximo capítulo serão detalhadas as etapas realizadas de desenvolvimento e no capítulo 5 os resultados experimentais obtidos são analisados.

### **4 DESENVOLVIMENTO DO PROJETO**

#### **4.1** *GATEWAY* **E SERVIDOR LORAWAN**

Conforme já mencionado anteriormente, a fim de permitir-se o teste da comunicação LoRaWAN em rede, é necessário ao menos um *gateway* e um dispositivo, sendo que ambos devem ser equipados com transceptores LoRa de mesma frequência. Desta forma, o ponto inicial do projeto foi a definição do *gateway* que seria utilizado.

Inicialmente foi realizado um estudo dos modelos de *gateway* LoRaWAN existentes, no qual percebeu-se que a melhor escolha seria o desenvolvimento de um *gateway*. Os principais motivos desta decisão foram os altos preços dos *gateways* vendidos na industria e pela exclusividade de venda em países da Europa ou Estados Unidos. Para desenvolvimento do *gateway* optou-se pelo uso de uma Raspberry Pi 3 B+, em função de seu custo atrativo e de sua facilidade para implementação, e uma placa de expansão Dragino LoRa/GPS. A utilização da placa de expansão foi necessária devido ao fato de que nativamente uma Raspberry Pi não é equipada com um transceptor LoRa [Raspberry Pi Foundation, 2017]. A decisão pela placa Dragino utilizada foi em função desta possuir um módulo RFM95W e por esta ter sido desenvolvida para interfaceamento direto com uma placa Raspberry Pi [Dragino, 2018]. A Figura 20 apresenta um foto do sistema desenvolvido.

**Figura 20 -** *Gateway* LoRaWAN Raspberry Pi 3B + Dragino LoRa/GPS Hat.

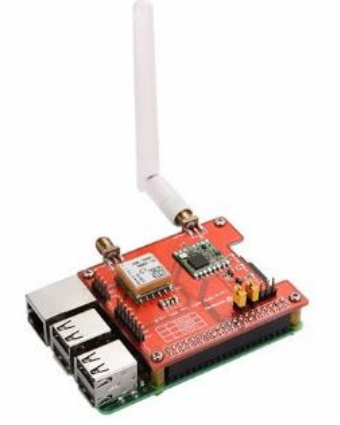

Fonte: (Dragino, 2018).

Conforme apresentado no capítulo 2, a tecnologia de comunicação LoRa divide o espectro em faixas de frequências, sendo cada faixa dividida em oito canais. Essas especificações dificultam a implementação de um *gateway* desta tecnologia, visto que estes dispositivos deverão incluir diversos transceptores, cada um programado para um dos oito canais de frequência. Como o objetivo do trabalho era basicamente validar a comunicação LoRAWan dos dispositivos desenvolvidos, em função dos custos associados, optou-se por implementar um *gateway* com apenas um desses rádios , de modo que apenas um dos oito canais possíveis serão utilizados. Todavia, em função desta decisão de implementação no projeto do *gateway* é de suma importância que os dispositivos dessa rede sejam programados para sempre enviar mensagens na mesma banda de frequência na qual o *gateway* foi programado.

Tendo-se finalizadas as etapas de hardware de construção do *gateway*, deuse início a etapa de desenvolvimento do firmware, através da programação da Raspberry Pi para essa atuar como um *gateway* LoRaWAN encaminhador de pacotes. Após uma análise das opções existentes, optou-se pela utilização de um firmware baseado no repositório do Github "Single Channel LoRaWAN *gateway*" do desenvolvedor Thomas Telkamp [T. Telkamp. Single Channel LoRaWAN *gateway*, Versão 1.0, 2016]. A escolha deste firmware justifica-se pelo fato do mesmo ser amplamente utilizado pela comunidade de desenvolvedores LoRaWAN e estar disponível gratuitamente para uso. Existem dois fatores importantes na programação deste equipamento, que são a seleção da frequência de recepção como também a definição do servidor LoRaWAN para o qual as mensagens recebidas serão encaminhadas.

Com relação à escolha do servidor LoRaWAN a ser utilizado, foi realizada uma pesquisa de servidores existentes que suportassem o escopo desse projeto. Esta pesquisa resultou na escolha da solução "The Things Network" ou TTN [The Things Network, 2019], tanto em função de sua ampla utilização como pelo fato de também ser gratuito.

Na programação do servidor realizou-se o registro do *gateway* desenvolvido e realizaram-se testes com o intuito de certificar a existência da comunicação entre o *gateway* e o servidor TTN. A Figura 21 apresenta a tela do servidor TTN indicando o *gateway* foi detectado. Uma descrição ampliada dos testes de comunicação realizados será apresentada no capítulo 5.

# **Figura 21 -** Imagem do servidor TTN comprovando a comunicação entre *gateway* e sevidor LoRaWAN.

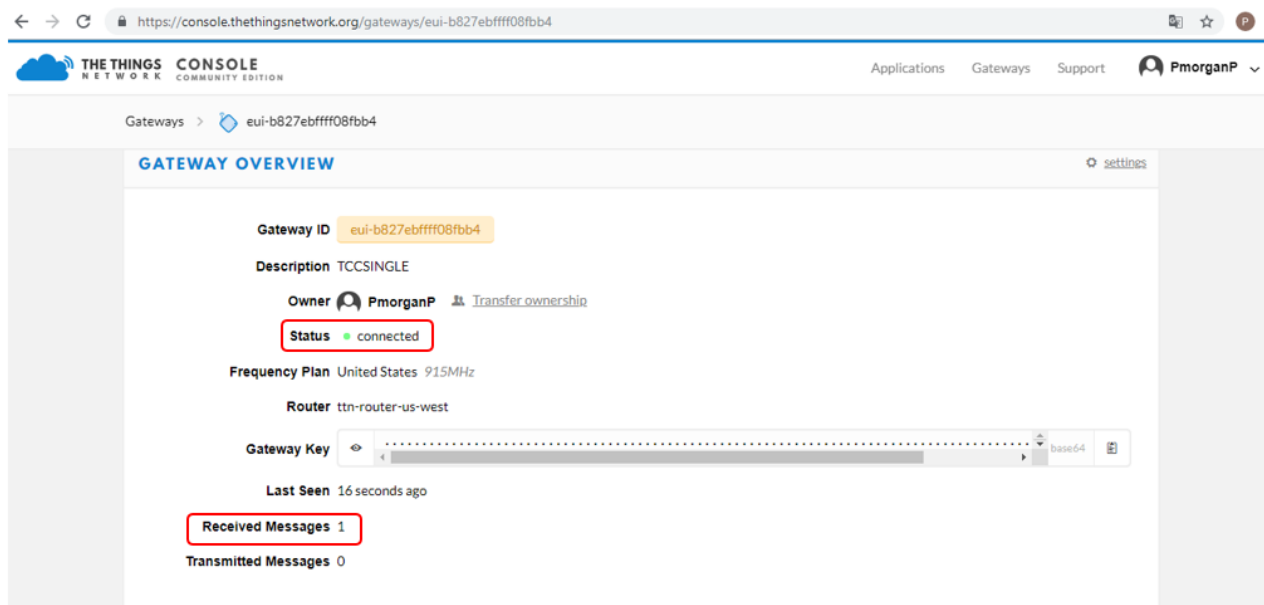

#### **4.2 DISPOSITIVO**

Concluídas as etapas de montagem e teste de funcionamento do *gateway* LoRaWAN com o servidor TTN foi iniciado o processo de desenvolvimento do nó sensor. Inicialmente realizou-se um estudo de todos os componentes eletrônicos necessários para a concepção de um nó IoT, sendo a escolha do microprocessador/módulo o ponto de partida. O módulo selecionado foi o WROOM 32, já descrito no capítulo 3, sendo que os principais aspectos que levaram à escolha desse módulo foram o seu baixo consumo de energia, a retenção de memória SRAM do circuito do RTC mesmo quando o modo estiver em modo *sleep*, sua capacidade adequada para processamento de dados e por possuir ao menos três portas analógica para leitura de sinais externos [ESPRESSIF, 2018], permitindo interconexão com sensores externos para aquisição de valores de propriedades de sistemas físicos, como temperatura, luminosidade, etc..

 Dado que o microprocessador escolhido não possui um transceptor LoRa, foi necessário adicionar um segundo módulo ao seu circuito. Para esta finalidade optou-se pelo módulo transceptor RFM95W, o qual possibilita uma comunicação de longo alcance e de baixo consumo [HOPERF, 2006] e que permite um fácil interfaceamento com um microprocessador como o ESP32.

Após a escolha do microprocessador e do módulo transceptor LoRa, pesquisou-se por reguladores de tensão de 3,3V cuja corrente quiescente fosse a mais baixa possível. O componente eletrônico escolhido foi da família de reguladores de tensão Low Drop Voltage (LDO) LT1763 de baixo ruído e de baixa potência [LINEAR TECHNLOGY CORPORATION, 1999]. Este regulador possui uma corrente quiescente de 30µA que somados ao valor da corrente do módulo WROOM32 e do módulo RFM95W, ambos em modo de baixo consumo, levaria a uma corrente total do conjunto na faixa dos 42µA, considerada adequada para o dispositivo IoT projetado (o capítulo 5 incluirá uma discussão mais detalhada sobre o impacto desta decisão no tempo de vida útli das baterias utilizadas).

Com os principais compontes eletrônicos selecionados foi iniciado o desenvolvimento da placa de circuito impresso para o circuito do dispositivo IoT. O esquemático, bem como o desenho do circuito eletrônico, foi desenvolvido por meio do *software* de design gráfico para criação de layout de PCBs Autodesk EAGLE. O desenho esquemático da placa foi dividido em seis circuitos menores, que serão individualmente explicadas a seguir.

• **REGULADOR DE TENSÃO:** o circuito do regulador de tensão do dispositivo LoRa está representado pela Figura 22. Neste circuito temos o regulador já antes mencionado LT1763 e três capacitores cujos valores são os mesmos dos indicados pelo fabricante no datasheet do componente. Foi adicionado ao circuito dois diodos de proteção bidirecionais de baixa capacitância eletroestática [NXP, 2005], protegendo contra danos causados por ESD (descargas eletroestáticas) e por outros transientes. Também é possível observar quatro blocos na parte esquerda da imagem que representam os bornes de conexão referentes à alimentação.

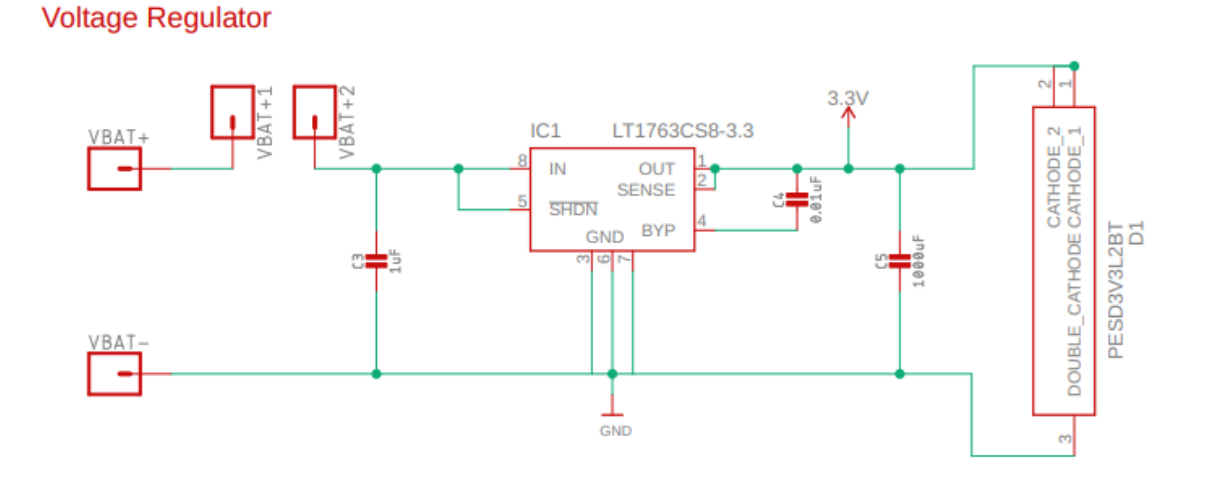

#### **Figura 22 -** Circuito do regulador de tensão.

• **WROOM 32:** este circuito é composto pelo próprio módulo WROOM32 como o nome sugere e está representado pela Figura 23. O circuito é composto por outros dois componentes, um resistor e um capacitor, que são ligados no pino "Enable" do módulo sendo que o primeiro está conectado por sua outra extremidade na saída do regulador de tensão e o último por outro lado está conectada ao terra. O resistor R1 é utilizado para que o pino de Enable permaneça em estado lógico 1, devido ao fato que quando ocorrer uma mudança de estado desse pino o dispositivo será reiniciado. Já o capacitor C1 é utilizado para fins de filtragem. Os pinos nomeados com o prefixo RFM como também os pinos MISO, MOSI e SDK são conectados diretamente no módulo RFM45W para habilitar a comunicação entre os dois dispositivos. Dos pinos programáveis apenas quatro foram utilizados, sendo esses GPIO 0, GPIO 2, GPIO 4 e GPIO 15. A função do GPIO 0 é de colocar o módulo em estado "boot loader": quando esse pino estiver em estado lógico zero ao ligar/reiniciar o dispositivo esse entrará em estado de programação. Já os demais pinos programáveis são disponibilizados para o usuário utilizar como uma entrada analógica de 12bits, para por exemplo conectar um sensor de temperatura, umidade ou pressão.

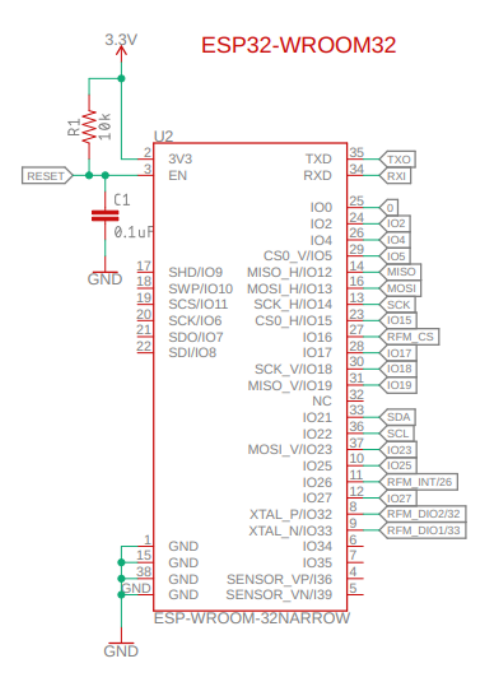

**Figura 23 -** Circuito do módulo WROOM32.

• **RFM45W:** o circuito representado pela Figura 24 é referente ao módulo transceptor LoRa RFM45W. O circuito inclui um capacitor que é utilizado como desacoplamento da alimentação do módulo e um resistor (R2) entre o pino de potêncial 3,3V e o pino de reset do transceptor. O resistor R2 permite que o pino de reset barrado fique em estado lógico 1, visto que quando ocorrer a mudança de estado desse pino o módulo transceptor será reiniciado. Como antes mencionado os pinos nomeados com o prefixo RFM, os pinos MOSI e MISO além do SDK são conectados diretamente no módulo WROOM32. Há também um conector UFL para conexão de uma antena externa que é ligado no pino ANT do transceptor.

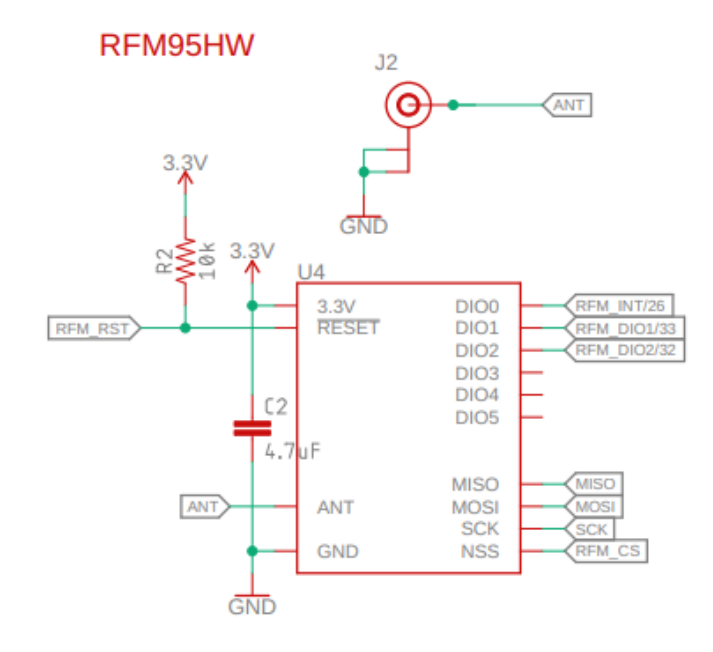

**Figura 24 -** Circuito do transceptor RFM95HW.

• **USB PARA SERIAL:** O seguinte circuito está representado pela Figura 25 que é composto simplesmente por um conector femêa de cinco pinos. Desses cinco pinos apenas três deles realmente são utilizados, sendo esses os pinos TXO, RXI e GND. Este conector é utilizado para carregar novos firmwares no dispositivo e como também para uso de Debug por meio de um conversor USB Serial, por exemplo o FTDI 232.

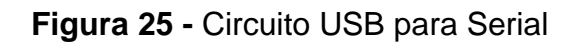

**USB-to-Serial** 

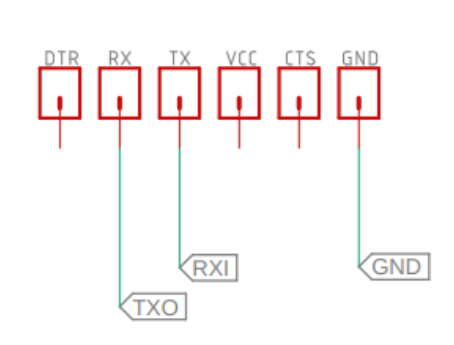

• **BOTÕES:** O quinto circuito é baseado em dois botões do tipo "push buttons", sendo um desses conectados ao pino de Enable do módulo WROOM32 e outro conectado ao pino GPIO 0. Como antes mencionado, quando o pino Enable mudar de estado lógico, que ocorre quando o botão for pressionado, o dispositivo será reiniciado. Já o segundo botão está ligado ao pino programável 0 que coloca o módulo em estado de programação toda vez que o dispositivo ligar ou reiniciar com esse botão apertado. O circuito esta apresentado pela Figura 26.

**Figura 26 -** Circuito Botões

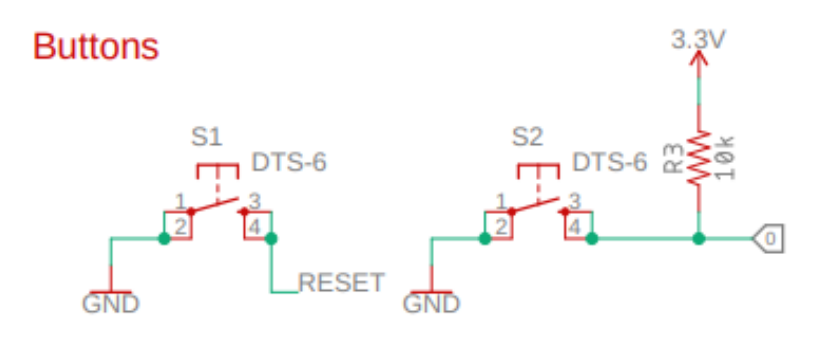

• **PINOS DE ENTRADA E SAÍDA PROGRAMÁVEIS:** o sexto e último circuito está representado pela Figura 27 e é composto apenas por um borne de conexão com dez pinos. Dois pinos estão conectados à saída do regulador de 3,3V de forma a permitir a alimentação de circuitos internos, sendo que cada um destes pinos tem um outro pino associado, correspondendo ao terra do circuito. Dos seis pinos remanescentes temos três portas programáveis, as portas GPIO 2,4 e 15, que podem ser usadas como entradas analógicas ou como entradas/saídas digitias. Dois pinos temos são utilizados para os sinais SCL e SDA, necessários para sensores que utilizam o protocolo de comunicação I2C. Um dos pinos está vago e pode ser utilizado em futuras versões da placa.

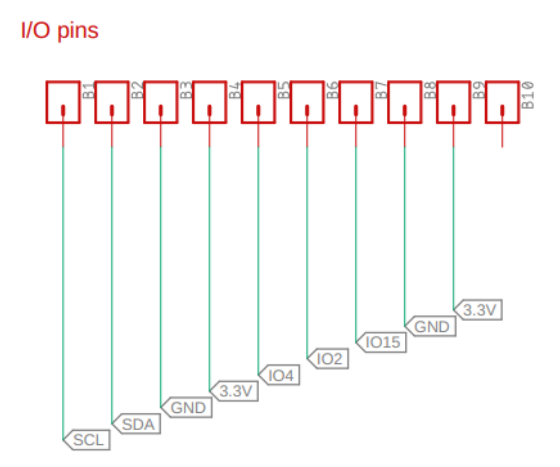

**Figura 27 -** Circuito dos pinos de entrada e saída programáveis.

Após a revisão de todos os seis circuitos desenvolvidos foi iniciado o processo de projeto da placa de circuito impresso (ou PCB de *printed circuit board*), cujo resultado final pode ser visualizado na Figura 28. Com o desenho concuído foram gerados os arquivos de gerber pelo *software* EAGLE, necessários para a produção da PCB. Nesta etapa foi utilizada uma máquina fresadora disponível no laboratório LASCAR localizado no prédio da Engenharia Elétrica da UFRGS. Na sequência realizou-se a soldagem dos componentes na PCB, bem como foram realizados testes de condutividade elétrica. O resultado final é apresentado na Figura 29.

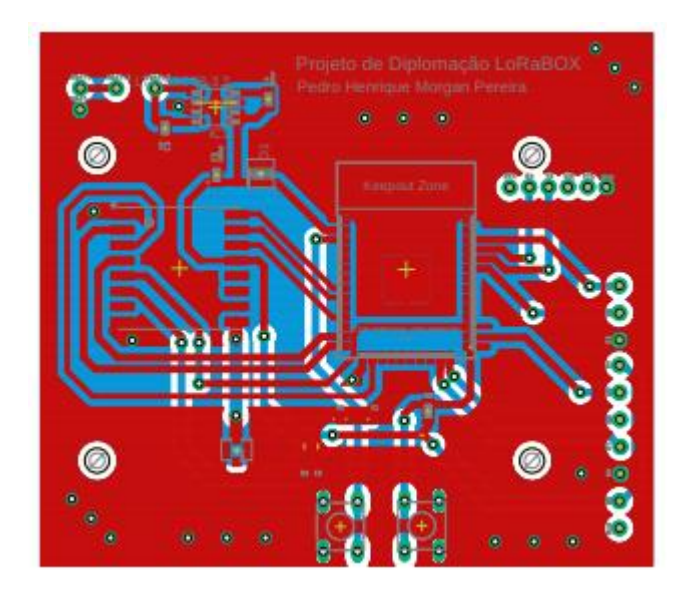

**Figura 28 -** Design gráfico da PCB desenvolvida no *software* EAGLE.

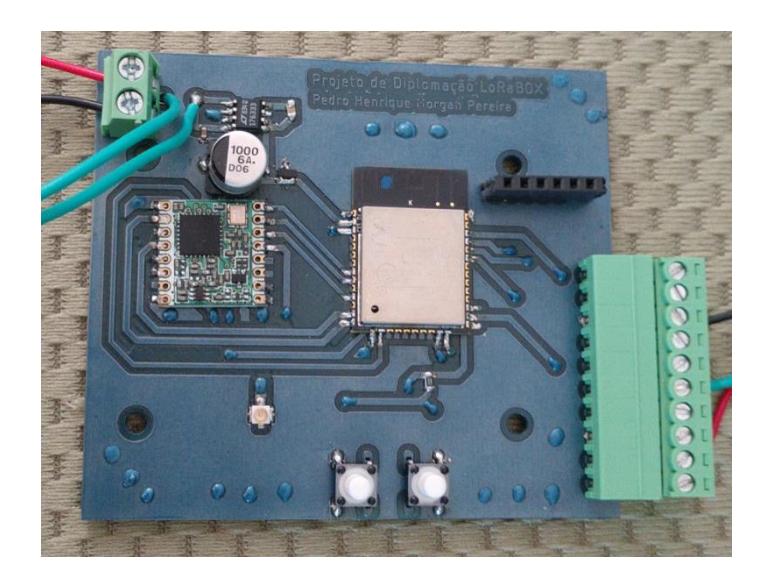

**Figura 29 -** Placa de circuito impresso desenvolvida no laboratório LASCAR.

Finalizado o projeto e implamentação do hardware, inciou-ser desenvolvimento de seu Firmware. Nesta atividade realizou-se a programação em linguage C , usandose o ambiente de desenvolvimento *open source* Platform IO e o *software* Visual Studio Code. Para realização dos testes de comunicação é necessário obter-se o conjunto de chaves de criptografia que deverão ser especificados no firmware do equipamento. Essas chaves são geradas dentro do servidor LoRaWAN, que no caso desse projeto, conforme já mencionado, corresponde à rede TTN.

Ao se conectar ao site do "The Things Network" e fazer o login com suas credenciais, deve-se adicionar uma nova aplicação. Após criação desta aplicação será automaticamente gerada uma das chaves de criptografia, a "Application EUI". Dentro dessa aplicação podem ser registrados inúmeros dispositivos, sendo que para cada nó registrado serão geradas novas chaves, sendo as de maior relevância para esse trabalho a "Network Session Key" e a "App Session Key" além do endereçamento do dispositivo ("Device Address"). Na Figura 30 estão representadas as chaves de criptografia utilizadas no firmware do dispositivo desenvolvido.

**Figura 30 -** Chaves de criptografia para comunicação entre nó e servidor.

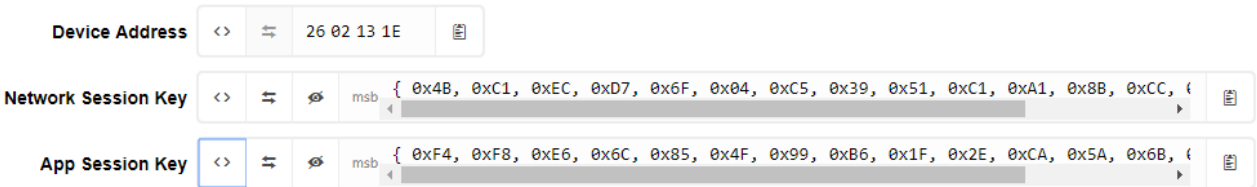

Com o dispositivo e o *gateway* montados e programados é iniciado um teste de comunição entre os dois equipamentos. O primeiro passo é ligar-se o *gateway* e utilizar um *software* navegador na Web para se conectar à página da TTN, com o intuito de testar o estabelecimento da conexão entre o *gateway* e o servidor. Com um resultado positivo é então ligado o dispositivo nó. Finalizada esta etapa, pode-se observar-se na página web da TTN (seguindo o caminho aba de aplicações -> Data) todos os pacotes recebidos pelo servidor que foram enviados por dispositivos ligados àquela aplicação, conforme pode ser visualizado na Figura 31.

| $-20:40:26$   | 10       | 1            | retry | dev id: lorabox payload: 00 0A contador: 10 |  |
|---------------|----------|--------------|-------|---------------------------------------------|--|
| 20:40:16      | 9        | 1            | retry | devid: lorabox payload: 00 09 contador: 9   |  |
| 20:40:05      | 8        | 1            | retry | devid: lorabox payload: 00 08 contador: 8   |  |
| 20:39:55      | 7        | 1            | retry | dev id: lorabox payload: 00 07 contador: 7  |  |
| 20:39:44      | 6        | 1            | retry | devid: lorabox payload: 00 06 contador: 6   |  |
| 20:39:34      | 5        | 1            | retry | dev id: lorabox payload: 00 05 contador: 5  |  |
| 20:39:23      | 4        | $\mathbf{1}$ | retry | dev id: lorabox payload: 00 04 contador: 4  |  |
| 20:39:13      | 3        | 1            | retry | devid: lorabox payload: 00 03 contador: 3   |  |
| 20:39:02      | 2        | $\mathbf{1}$ | retry | dev id: lorabox payload: 00 02 contador: 2  |  |
| 20:38:52      | 1        | 1            | retry | devid: lorabox payload: 00 01 contador: 1   |  |
| 20:38:41<br>▲ | $\Omega$ | 1            | retry | devid: lorabox payload: 00 00 contador: 0   |  |

**Figura 31 -** Comprovação de comunicação entre dispositivo e a rede TTN.

#### **4.3 ESTUDO DO CONSUMO ENERGÉTICO**

Uma das principais caracterísitcas da tecnologia LoRa é seu baixo consumo de energia, sendo que a LoRa Alliance define que um sensor LoRa alimentado por uma bateria de 2000mAh deva apresentar uma vida útil de 8,75 anos [LORA ALLIANCE, 2015]. Por esse motivo, um dos testes desenvolvidos no presente trabalho foi o de análise do consumo energético de um nó que use esse tipo de modulação. Essa análise foi dividido em quatro etapas: a primeira se refere ao consumo do dispositivo quando ele estiver em modo *sleep*; a segunda trata do consumo quando o nó estiver em modo ativo; a terceira é composta por cálculos que estimam a vida útil da bateria; a quarta, por fim, validará experimentalmente os cálculos feitos na etapa anterior.

• **Modo Sleep:** como antes mencionado, o microprocessador utilizado para o desenvolvimento do dispositivo IoT foi o módulo WROOM32. Uma das principais características que levaram à sua escolha foi seu baixo consumo energético em estado *sleep*, que é de aproximadamente 10 µA. Somada a corrente quiescente proveniente do regulador de tensão de 30 µA e da corrente de alimentação do módulo transceptor em estado *sleep* de 1,5 µA temos na teoria 41,5 µA de consumo para todo o circuito do dispositivo quando esse estiver "dormindo". Para comprovar-se experimentalmente este valor da corrente total em modo *sleep* do dispositivo mencionado nos datasheets dos dispositivos, foi realizado um ensaio com um multímetro digital Keysight 34410A. A Figura 32 representa a bancada com os dispositivos necessários para realização desse teste. Os resultados obtidos serão apresentados em conjunto no capítulo de resultados (cap. 5).

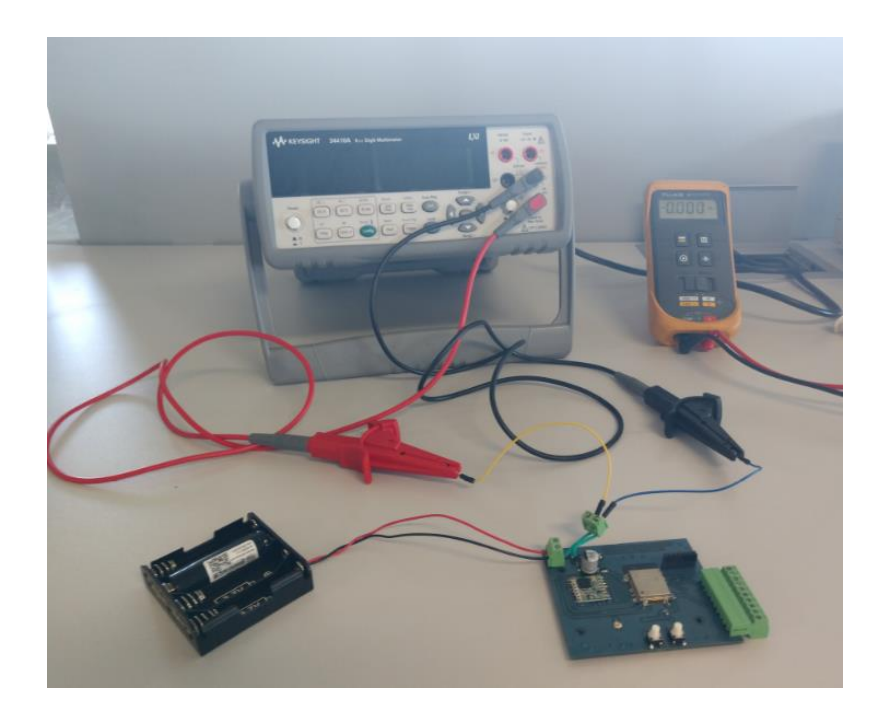

**Figura 32-** Bancada de testes para análise de consumo do nó em modo *sleep*.

• **Modo Ativo:** para análise do consumo do dispositivo em modo ativo, foi adicionado ao circuito um resistor auxiliar RA, com um ohm de resistência, entre o positivo da fonte de alimentação e o Vin do regulador de tensão, de forma a observarse, utilizando-se um osciloscópio, a forma de onda da corrente consumida. Integrando-se o sinal de corrente obtem-se o consumo do dispositivo, no periodo observado. A Figura 33 representa a bancada com os dispositivos necessários para realização desse teste. A fim de medir-se o consumo por cada mensagem transmitida, sincronizou-se a obtenção de dados pelo osciloscópio com o instante de tempo de envio de uma mensagem até o final da transmissão, resultando no que se denominou de "Consumo acordado", medido em A.s.

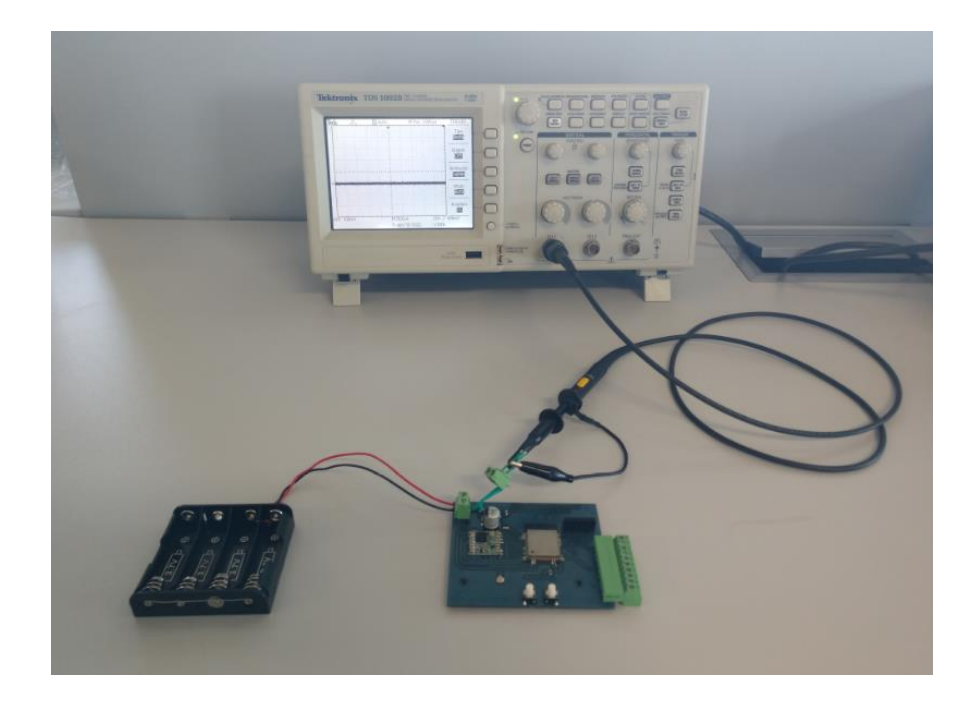

**Figura 33 -** Bancada de testes para análise do consumo do nó em modo ativo.

• **Estimativa Da Vida Útil Da Bateria:** finalizadas as análises de consumo energético do dispositivo tanto no estado ativo quanto no estado *sleep*, é possível estimar-se a vida útil da bateria.

Na aplicação desenvolvida, após o envio de uma mensagem o dispositivo sensor entra em modo *sleep* por uma quantidade de tempo denominada como "Tempo Dormindo", após o qual envia a próxima mensagem e volta a dormir pelo mesmo período de tempo até o próximo envio e assim sucessivamente. Desta forma, pode-se determinar o número de mensagens enviadas por hora pela equação (4).

Quantidade de Envios Por Hora (QEPH) = 
$$
\frac{3600}{Tempo \; Dormindo(s)}
$$
 (4)

Como o valor obtido no teste de consumo ativo é em A.s, faze-se necessário a conversão de unidade para A.h, segundo a equação (5).

$$
Consumo de Envio Por Hora (CEPH) = \frac{Consumo Acordado(A.s)}{3600}
$$
 (5)

Calculada a quantidade de envios e o consumo necessário para o envio de um pacote por hora é facilmente calculado o consumo ativo total do dispositivo no período de uma hora, conforme a equação (6).

$$
Cosumo Ativo Total Por Hora (CATPH) = QEPH X CAPH
$$
 (6)

Finalmente, o consumo total do dispositivo no período de uma hora é calculado pela soma do consumo do dispositivo dormindo (ou seja, em modo sleep) com o consumo total ativo, resultado da equação (6), conforme a equação (7).

$$
Consumo Total Por Hora (CTPH) = CATPH + Consumo Dormindo \qquad (7)
$$

De posse do consumo total, torna-se possivel estimar-se a vida útil da bateria em horas que é encontrada pela divisão entre a capacidade de carga nominal da bateria, definida pelo fabricante, pelo resultado da equação(7) conforme representando na equação (8).

$$
Vida Útil Estimado (horas) = \frac{Carga da Bateria}{Consumo Total Por Hora}
$$
 (8)

Essas equações foram colocadas em uma planilha no *software* Excel, permitindo a rápida obtenção dos valores estimados para a vida útil de uma determinada bateria em função do número de mensagens transmitidas. Os resultados serão apresentados no capítulo 5.

• **Estimativa Da Vida Útil Da Bateria:** calculada a vida útil estimada da bateria para o dispositivo desenvolvido, iniciou-se um último teste com enfâse no consumo energético do nó. Esse teste tem como objetivo validar experimentalmente a estimativa realizada.

Os testes foram realizados com uma pilha recarregável Efest Li-ion 14500, de 3,7V e com capacidade de carga, segundo dados do fabricante, de 800mAh. O tempo escolhido para permanência do dispositivo em estado *sleep* foi de 10 segundos, o que corresponde ao envio de 360 mensagens por horas. Com estes valores o nó deveria funcionar por 4,41 dias. Este tempo foi considerado adequado tanto por permitir a realização de múltiplos testes até a data de finalização do presente trabalho bem como de ser um tempo suficiente grande para permitir um número razoável de mensagens transmistidas (um total de mais de 38 mil mensagens =  $4,41 * 360 * 24$  mensagens).

Para realização deste teste de consumo e determinação do tempo total decorrido, desenvolveu-se uma pequena aplicação executando em um computador separado que se conecta ao servidor TTN e armazena as mensagens recebidas pela rede TTN em um banco de dados local MySQL. Para este desenvolvimento utilizouse o *software* Node-Red, tendo sido criado um servidor Node-Red e utilizando-se de blocos específicos para conexão ao servidor TTN (node-red-contrib-ttn) e ao banco de dados MySQL (node-red-node-mysq), conforme apresentado na Figura 34.

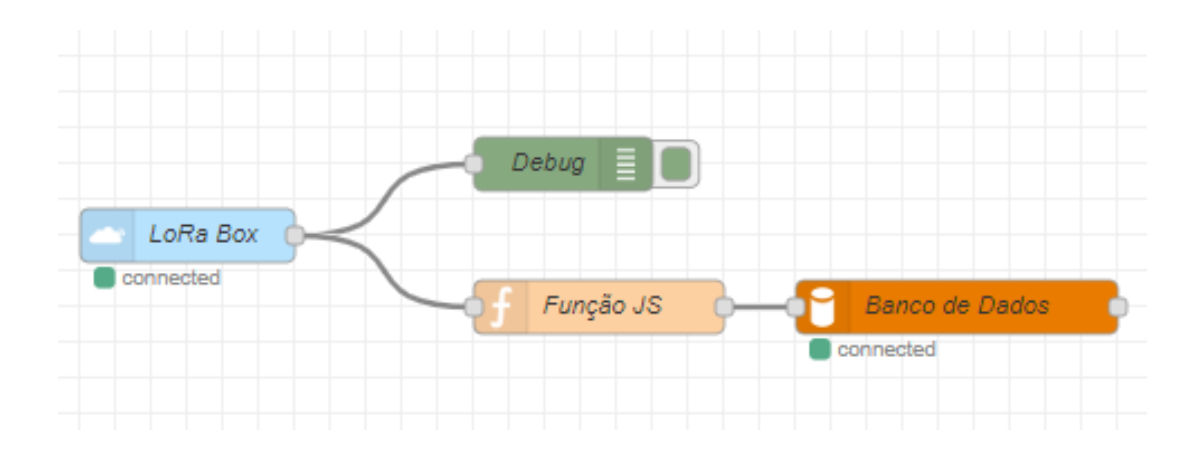

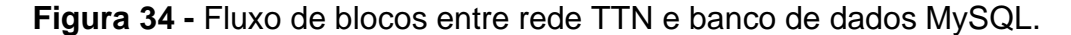

 O fluxo desenvolvido é composto por 4 blocos: o bloco mais à esquerda "LoRa Box" (Figura 34) representa as mensagens de *uplink* de uma aplicação existente no servidor TTN. Esse bloco é então ligado a outro denominado Debug, o qual permite a visualização de todas as informações recebidas por cada mensagem que chega ao servidor. O primeiro bloco também está conectado a um terceiro cujo nome é "Função JS", o qual representa um *script* Java que determina o horário em que a mensagem foi recebida pelo servidor e guarda essa informação em uma variável auxiliar, a qual será utilizada na determinação do tempo total de operação do teste, que corresponde ao tempo de vida útil da bateria. Nesse mesmo bloco também é criada uma string que representa um comando do gerenciador de banco de dados MySQL. A função desse comando é enviar os dados selecionados para uma tabela em um banco de dados específico. Esse banco foi criado para analisar de forma mais simplificada os pacotes recebidos ao longo dos dias de teste. Para cada experimento

realizado foi criada uma tabela dividida em três colunas: a primeira inclui a hora, dia, mês e ano em que a mensagem foi recebida pelo servidor; a segunda representa o valor do contador que é enviado em cada mensagem e a terceira coluna, por fim, mostra o valor aferido por uma das entradas analógicas do dispositivo. O quarto e último bloco representa o banco de dados SQL criado para armazenamento das variáveis em estudo.

#### **4.4 ESTUDO DO ALCANCE DE COMUNICAÇÃO**

Outra característica importante da tecnologia LoRa é sua possibilidade de criar um *link* de comunicação de longo alcance, por esse motivo foram realizados alguns experimentos práticos com o dispositivo desenvolvido para análise do alcance da comunicação em áreas urbanas. Para isso, foram utilizados tanto o nó quanto o *gateway* LoRaWAN desenvolvidos, sendo que o *gateway* permaneceu em um ponto fixo (a residência do autor deste trabalho), enquanto o nó sensor teve sua posição alterada, a fim de testar a comunicação em diferentes locais.

Os testes foram realizados em 3 locais, destacados como os pontos 1, 2 e 3 na Figura 35, enquanto a posição do *gateway* está representada pela letra G. Deve-se destacar que os testes realizados visam basicamente uma identificação do possível alcance da comunicação desenvolvida e o número de pontos de teste foi determinado por locais em que o autor do trabalho teve acesso autorizado e onde foi possível deixar-se o equipamento operando por um certo tempo. O fator de espalhamento pré programado no dispositivo para todos os três testes realizados foi o SF10.

Para se obter uma zona de Fresnel entre receptor e emissor o mais limpa possível com a menor quantidade possível de interferências, o *gateway* foi fixado num dos pontos mais altos da residência, a cerca de dez metros do solo. Nos testes realizados nos pontos 1 e 3 o dispositivo IoT também foi colocado a uma altura semelhante do solo, sendo que o ponto 1 corresponde ao terraço de um prédio residencial em Canoas e o ponto 3 ao 3º andar do prédio da empresa Novus em Canoas, onde o autor deste trabalho realizava seu estágio. É importante destacar-se que entre os pontos G e 1 encontra-se a zona central de Canoas, com várias edificações que prejudicam a comunicação, de modo que em tentativas de

comunicação com o nó IoT ao nível da rua não foi possível estabelecer-se comunicação. Já no ponto 2 os testes foram realizados ao nível da rua, visto que este ponto apresentava uma linha de visada com o gateway, dado que esta é uma região com parques e poucas edificações.

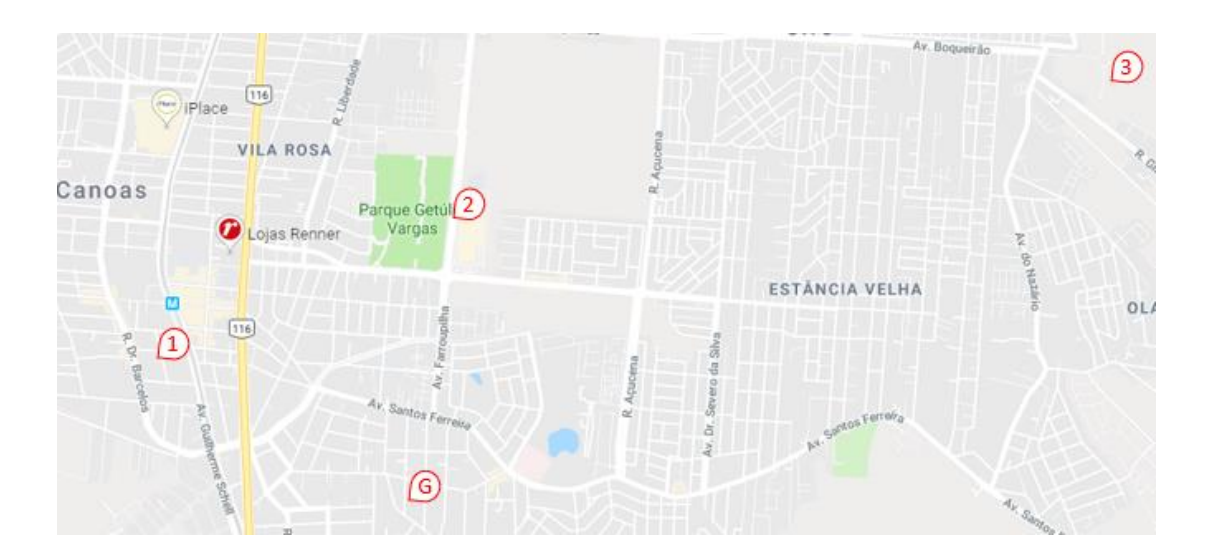

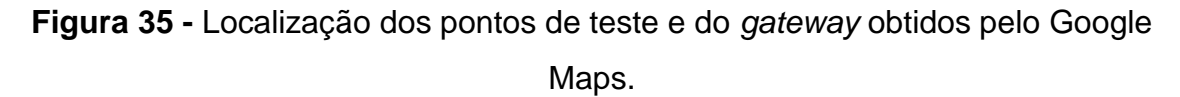

### **4.5 TESTE COM MÚLTIPLAS CONEXÕES**

Este teste foi realizado com três dipositivos LoRa, fixados em locais com distâncias menores que 10 metros em relação a posiçaõ do *gateway*, a fim de observar-se o comportamento da rede. Cada dispositivo foi pré-programado com um tempo de permanência distinto no estado *sleep* e sempre que ativados enviavam uma mensagem com um valor aleatório que era recebida pelo *gateway* e encaminhada para a rede TTN. Novamente utilizou-se o *software* Node-Red para criar um fluxo de blocos, Figura 36, que simplifica a análise dos dados obtidos durante o tempo de teste, neste caso por meio de um dashboard com elementos gráficos para os valores dos contadores e das variáveis randomizadas.

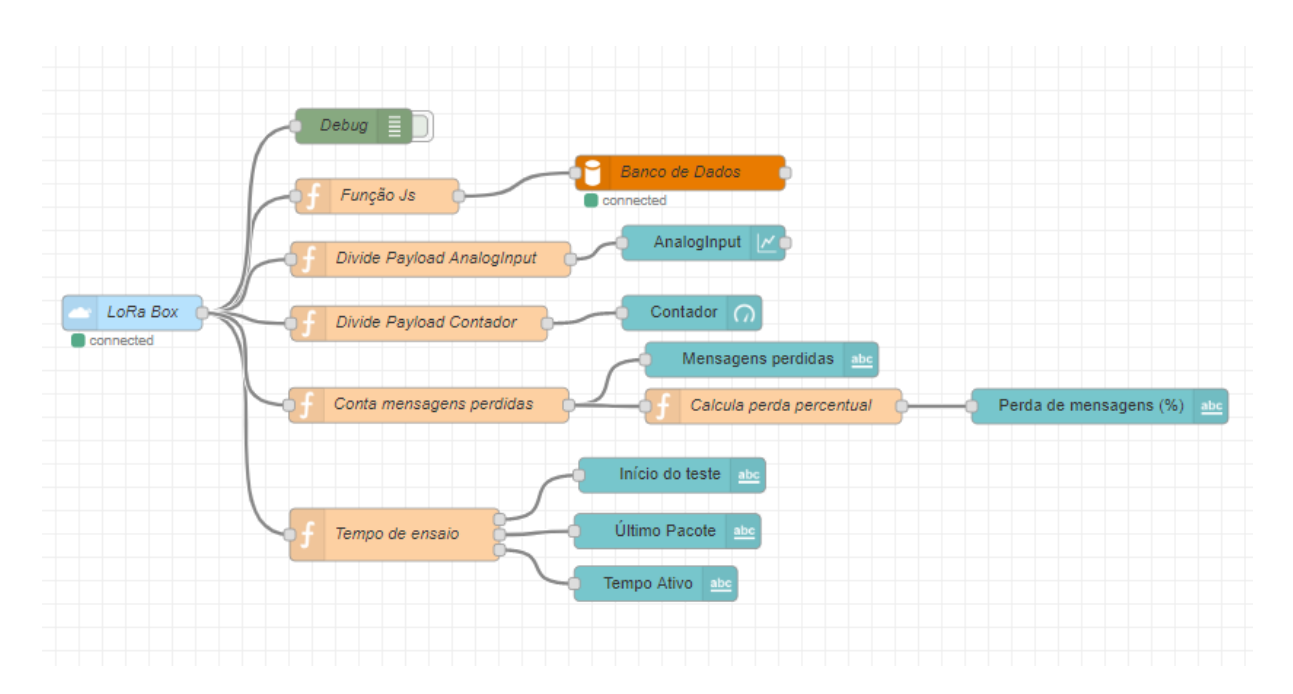

**Figura 36 -** Fluxo de blocos Node-Red utilizado para teste de múltiplas conexões.

Para criar esse fluxo de blocos, fez-se necessário adicionar, além das palheta de blocos instaladas nos testes anteriores (TTN e MySQL), os blocos de dashboards do próprio Node-Red (node-red-dashboard). Como se pode observar na Figura 36, o fluxo desenvolvido é composto por 16 blocos, sendo que os blocos Lora Box, Debug, Função JS e Banco de Dados são os mesmos utilizados nos testes da análise de consumo descrito anteriormente.

Os blocos com cor laranja correspondem a funções e/ou *script*s customizadas pelos usuários. Os blocos com o prefixo "Divide Payload" têm a função de delimitar a informação que será encaminhada para os blocos subsequentes, sendo um chamado de "Divide Payload Analoginput", que separa o valor randomizado recebido do nó sensor e o coloca numa variável, e o bloco com sufixo "Contador" encaminha o valor do contador para o bloco Valor do Contador. O bloco denominado "Conta mensagens perdidas" compara o número de mensagens recebidas com o valor do último contador recebido e calcula o número de mensagens perdidas. O bloco "Calcula perda percentual" utiliza o número de mensagens perdidas calculado pelo último bloco, e o divide pelo número de mensagens recebidas, calculando, desta forma, o percentual de perda de mensagens. O bloco "Tempo de ensaio" utiliza funções java *script* para identificar o horário no qual a mensagem foi recebida na rede TTN. Quando esse bloco receber uma mensagem cujo contador é nulo terá seu horário de recebimento

guardado em uma variável especifica que será utilizada para comparação com os horários das demais mensagens recebidas pelo servidor. O resultado dessa comparação será o tempo total desde o início do teste até a última mensagem recebida.

Todos os demais blocos representados pelo fluxo da Figura 36 fazem parte do conjunto de blocos do dashboard do Node-Red. Ao adicionar esse grupo de blocos é automaticamente criada uma página no servidor Node-Red para hospedar o dashboard no qual serão visualizados os resultados desse teste. Esses blocos são todos elementos visuais, como gráficos, indicadores ou textos. O bloco "Analog Input", por exemplo, corresponde a um gráfico no dashboard com os valores aleatórios enviados em cada uma das mensagens dos dispositivos. Um indicador com os valores do contador é criado por meio do bloco "Contador". Os blocos remanescentes colocam em forma de texto os valores das mensagens perdidas, porcentagem de mensagens perdidas, horário de início do teste, horário de recebimento da última mensagem e tempo total do teste.

### **5 RESULTADOS**

Neste capítulo são apresentados os resultados obtidos para os testes mencionados no capítulo anterior para análise de consumo energético, de distância de comunicação e de múltiplas conexões em uma mesma aplicação.

#### **5.1 CONSUMO ENERGÉTICO DO DISPOSITIVO EM MODO SLEEP.**

Realizaram-se vinte aferições sequenciais para o experimento da análise da corrente do dispositivo em modo *sleep* com o auxílio de um multímetro digital Keysight 34410A. Com os resultados obtidos foram calculados a média e o desvio padrão do experimento, tendo como resultado respectivamente 37,41964 µA e 0,49987 µA. Utilizando os valores encontrados, calcula-se o intervalo de confiabilidade com nível de significância de 0,05 (95%), composto por vinte amostras obtendo um intervalo de confiança de  $\pm$  0,499874 uA.

Pode-se analisar que o valor médio obtido experimentalmente para a corrente do dispositivo em modo *sleep* foi inferior ao valor estimado teoricamente de 41,5 µA, comprovando ao menos o baixo consumo energético do nó projetado em estado *sleep*. A Figura 37 representa uma das medidas aferidas nos testes de consumo energético do dispositivo desenvolvido em estado *sleep*.

**Figura 37 -** Representação de uma das aferições da corrente do dispositivo em modo *sleep*.

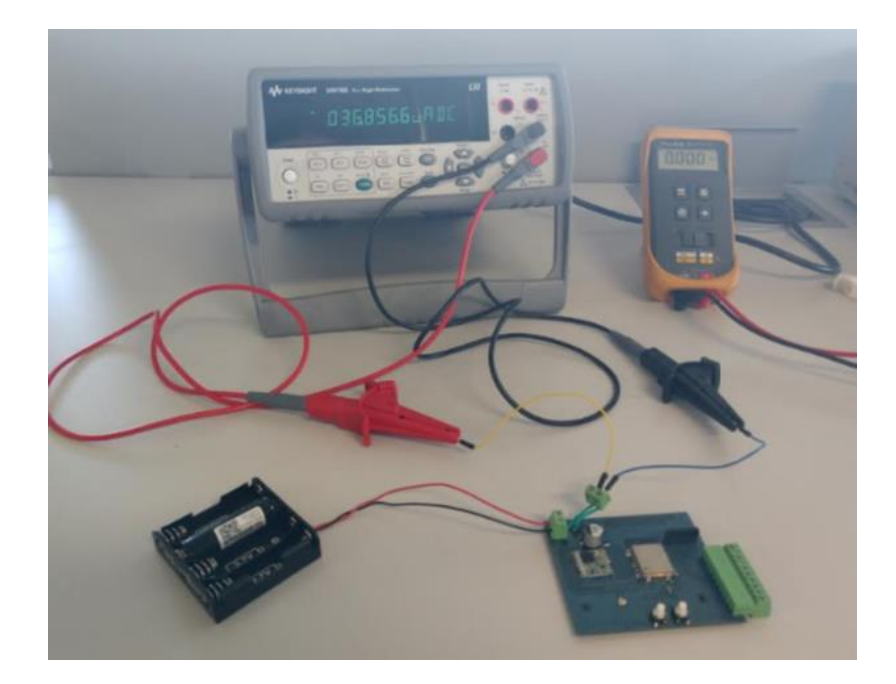

### **5.2 CONSUMO ENERGÉTICO DO DISPOSITIVO EM MODO ATIVO.**

Foram realizadas vinte medições para os experimentos referentes ao consumo do dispositivo em modo ativo já explicadas no capítulo 4. Por meio do *software* Excel foi calculado o valor da integral para cada um dos sinais obtidos, na Figura 38 temos a representação de quatro dessas amostra. Com os resultados adquiridos pode-se calcular o valor médio da corrente, que foi utilizado para estimar a vida últil da bateria do dispositivo desenvolvido, e também o valor do desvio padrão. Os valores obtidos foram de 0,023mAh para a corrente média e de 0,009mAh para o desvio padrão. O tempo médio em que o dispositivo permaneceu em modo ativo também foi calculado, sendo esse 0,9 segundos. Utilizando os valores encontrados para a média, desvio padrão do experimento e número de amostras, calcula-se o intervalo de confiabilidade com nível de significância de 0,05 (95%), composto por vinte amostras obtendo um intervalo de confiança de  $\pm$  0,00421 mAh.

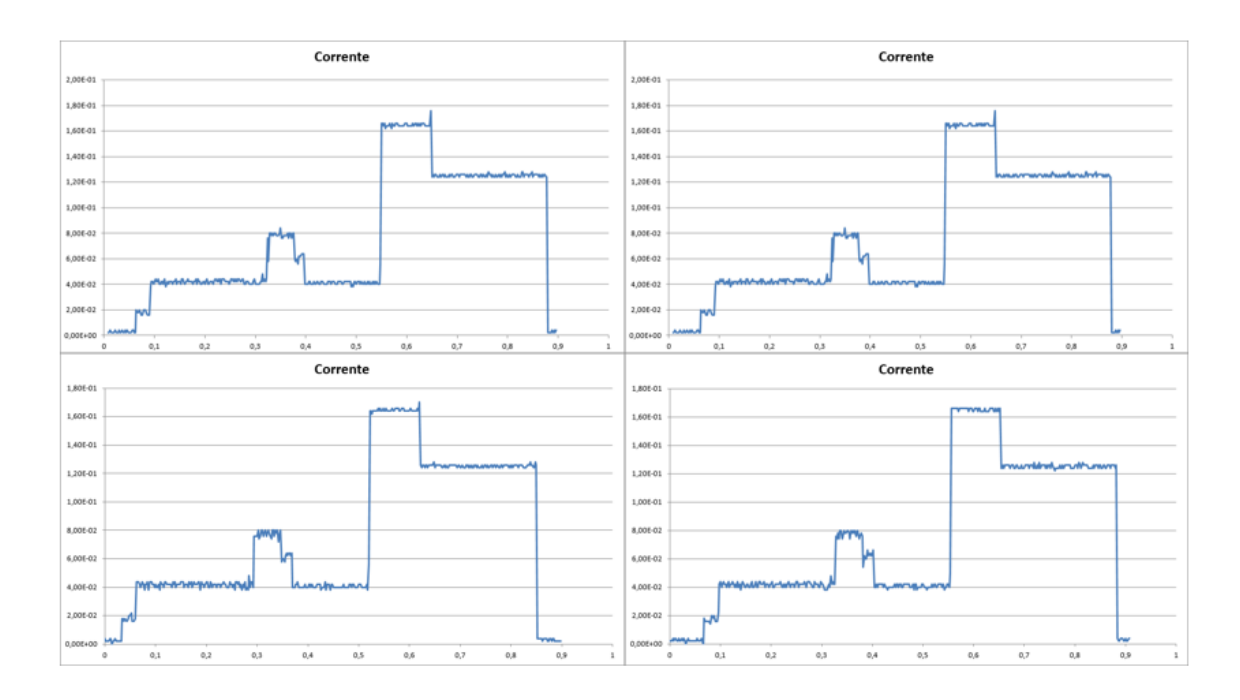

**Figura 38 -** Amostras do teste de consumo ativo do nó no modo ativo.

#### **5.3 CÁLCULOS PARA ESTIMATIVA DE VIDA ÚTIL DA BATERIA.**

Utilizando-se a planilha Excel desenvolvida para estimar a vida útil da bateria do nó, foram testados diferentes valores de carga de bateria e de tempo de permanência do nó em estado *sleep* até encontrar-se um período de ao menos 8,75 anos para a vida útil [LORA ALLIANCE, 2015].Os cálculos foram baseados em cinco baterias distintas.

Foram analisadas dois tipos de baterias secundárias, a 18650, com capacidade de carga de 1500 a 3600 mAh, e a 26650, cuja capacidade vai de 3200 a 5200 mAh, ambas de Li+. Por se tratarem de bateria de 3,6V, pode-se utilizar um *pack* de baterias em paralelo para aumentar sua capacidade máxima. Para baterias primárias, foram utilizadas as alcalinas AA, AAA e uma célula D cujas capacidades respectivas são de 1800 a 2850 mAh, 860 a 1200 mAh e 12000 a 18000 mAh. Todavia, por essas baterias serem do tipo alcalina com tensão de 1,5V, deve-se utilizar um *pack* com pelo menos três dessas baterias em série.

Na Tabela 2 estão representadas as vidas úteis estimadas pelos cálculos matemáticos para os tipos de baterias estudados para os tempos de um minuto, dez minutos, uma hora e um dia em que o dispositivo fica em modo *sleep* (os quais correspondem, respectivamente, a uma frequencia de envio de 1 mensagem por minuto, 6 mensagens por hora, 1 mensagem por hora e 1 mensagem por dia).

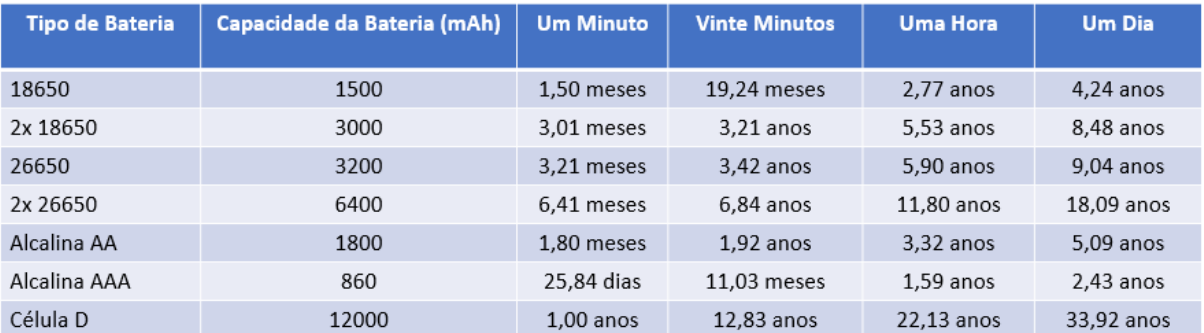

**Tabela 2 -** Valores estimados de vida últil para as baterias estudadas.

Os resultados obtidos e representados na Tabela 2 comprovam a possibilidade de desenvolver um dispositivo IoT para sensoriamento inteligente com vida útil superior a 8,75 anos mediante a escolha da bateria utilizada bem como do tempo entre os envios das mensagens. Nos casos estudados o menor valor de carga da bateria que resultaria no período almejado seria de 3200mAh (26650), sendo necessário um tempo de um dia entre os envios. Já para a bateria com a maior carga estudada,12000 mAh, um tempo entre envios de vinte minutos já seria suficiente para o mesmo período.

#### **5.4 ANÁLISE DOS CÁLCULOS ESTIMADOS PARA VIDA ÚTIL DA BATERIA.**

Foram realizados cinco experimentos práticos com o nó desenvolvido com o intuito de validar experimentalmente os cálculos apresentados para estimar a vida útil utilizando uma bateria com carga de 800mAh e um tempo entre envios de mensages de 10 segundos. Todas as mensagens enviadas em cada um desses testes foram armazenadas em uma tabela distinta no banco de dados criado. Ao finalizar cada um dos experimentos, foi calculado o tempo de vida da bateria utilizada por meio dos cálculos da diferença entre os horários de recebimento da última e da primeira mensagem. Esses valores foram então comparados com os resultados estimados

anteriormente pelos cálculos matemáticos apresentados. Os resultados são apresentadas na Tabela 3 a seguir.

| Número do Teste | Horário de Início       | Horário de Fim          | <b>Duração Total (Dias)</b> |
|-----------------|-------------------------|-------------------------|-----------------------------|
|                 | 26/04/2019 - 15:15:42   | 30/04/2019 - 21:10:12   | 4.2465                      |
|                 | $01/05/2019 - 17:34:29$ | $05/05/2019 - 23:17:54$ | 4.2382                      |
| 3               | 06/05/2019 -15:36:15    | $10/05/2019 - 21:33:28$ | 4.2458                      |
| 4               | 11/05/2019 - 16:37:03   | 15/05/2019 - 22:16:10   | 4.2354                      |
|                 | 16/05/2019 - 20:03:01   | 21/05/2019 - 01:49:41   | 4,2403                      |

**Tabela 3 -** Resultados do testes práticos para estimar vida útil da bateria.

Foi calculado o valor médio para os cinco testes realizados, obtendo como resultado 4,2412 dias. Quando comparado com o valor esperado pelos cálculos de 4,41 dias, temos uma diferença de aproximadamente 3,83%. Com esse resultado, pode-se dizer que os valores estimados pela tabela estão próximos dos valores reais e podem ser utilizados para estimar, com uma precisão aceitável, os valores de vida útil em outros contextos.

### **5.5 DISTÂNCIA DE COMUNICAÇÃO.**

Como mencionado anteriormente, foram realizados três testes em locais distintos para analisar a distância de comunicação entre o dispositivo desenvolvido e o *gateway* utilizado neste trabalho. Para cada um dos testes foram realizadas trinta tentativas de envio de mensagem, analisando o valor percentual de perda de pacotes, o valor médio da intensidade do sinal recebido (RSSI) e o valor da relação sinal-ruído (SNR) médio para os testes nos quais foi possível observar comunicação entre os equipamentos.

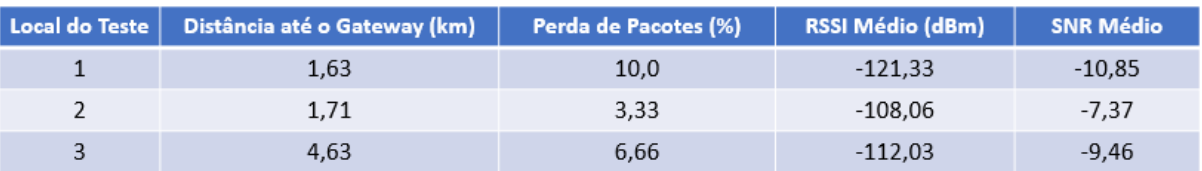

**Tabela 4 -** Resultados do testes prático de alcance de comunicação.

Na Tabela 4, estão representados os resultados obtidos para os três testes realizados. Pode-se observar que a perda de pacotes foi superior no local de número 1, mesmo esse sendo o mais próximo do *gateway* entre os três locais de teste. Isso se deve ao fato de que o ponto número 1 é localizado em um bairro com um grande número de edifícios, diminuindo o valor de RSSI e aumentando o valor de SNR, ambas as características foram observadas com os resultados dos testes para essa primeira área. O segundo local de testes teve o maior valor de RSSI, menor valor de SNR e menor perda de mensagens entre os três testes. Esse fato já era esperado, visto que entre o local deste teste e a posição do *gateway* não existem muitas edificações. Por fim, o último teste realizado comprovou o longo alcance de comunicação da tecnologia LoRa, já que foi possível criar um *link* de comunicação entre dispositivo e *gateway* com uma distância superior a 4km, com uma perda de mensagens inferior a 7%, o que indica que o dispositivo desenvolvido pode ser utilizado para aplicações de longo alcance de comunicação.

#### **5.6 MÚLTIPLAS CONEXÕES EM MESMA APLICAÇÃO.**

Para o teste de múltiplas conexões, foram utilizados tanto o dispositivo IoT desenvolvido nesse trabalho, como outros dois dispositivos LoRa comerciais, sendo eles uma placa de desenvolvimento Wi-fi 32 LoRa da empresa Heltech Automation [Heltech, 2019] e um kit de desenvolvimento B-L072Z-LRWAN1 da empresa ST [ST, 2019]. Ambos os dispositivos foram registrados na mesma aplicação da rede TTN utilizada nos demais testes e automaticamente foram geradas novas chaves de criptografia. Com essas chaves foi possível iniciar suas programações, sendo que o firmware utilizado para a placa de desenvolvimento da empresa Heltech foi o mesmo utilizado para o dispositivo desenvolvido nesse trabalho. Já para o firmware do kit de desenvolvimento da ST foi utilizado como base o repositório do Github LoRaMac-node [SEMTECH, 2018].

Os dispositivos foram nomeados como LoRaBOX (dispositivo desenvolvido), Heltech (placa de desenvolvido da marca de mesmo nome) e ST (kit de desenvolvimento da marca de mesmo nome), sendo cada um dos nós foi préprogramado com distintos tempo entre envios de mensagens. Os valores programados foram respectivamente 5 minutos, 3 minutos e 1 minuto. O terceiro dispositivo foi ligado 1 minuto antes que os demais, que tiveram uma diferença de 8 segundos. O dashboard utilizado para análise dos testes está representado na Figura 39.

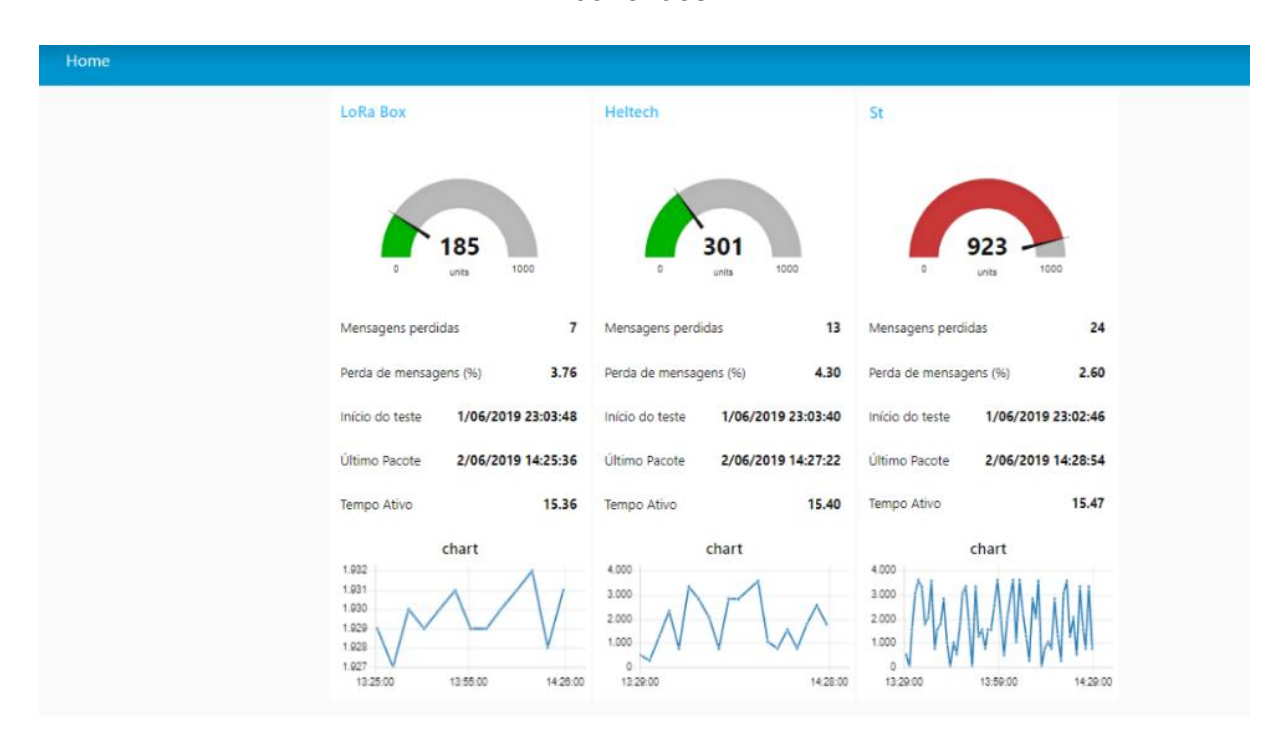

**Figura 39 -** Dashboard da ferramenta Node-Red utilizado para o teste de múltiplas conexões.

Pode-se observar, pelos dados representados no dashboard (Figura 39), que os três dispositivos se mantiveram conectados ao servidor por todo o período de teste. É importante salientar que a taxa de perda de pacotes percentual também foi calculada, sendo inferior a 5% nos três casos para um teste de duração média de 15,39 horas. Os resultados obtidos indicam que o nodo desenvolvido é capaz de participar de uma rede LoRA com equipamentos comerciais, apresentando desempenho similar aos destes equipamentos.

## **6 CONCLUSÃO E TRABALHOS FUTUROS**

Os objetivos traçados no início desse trabalho foram plenamente alcançados, visto que foi possível desenvolver um dispositivo IoT segundo o padrão de comunicação LoRA, o qual pode ser validado experimentalmente em uma rede com outros dispositivos comercialmente disponíveis. Adicionalmente, tanto os testes de consumo energético como os de distância de comunicação obtiveram resultados favoráveis e almejados para a aplicação visada. A ideia principal do projeto foi de desenvolver um nó IoT que consiguisse transmitir informações de sensores, conectados nas entradas do dispositivo, em áreas distantes do ponto de monitoramento e operar com baixo consumo energético. Ambas as caracterísiticas almejadas foram alcançadas, uma vez que foi possível estabelecer comunicação com uma distância de 4,6 km entre gateway e nó, cuja vida útil pode ser de poucos meses até anos de operação, dependendo do tempo entre as aquisições e envios de dados e do tipo da bateria utilizada.

Dentre os possíveis trabalhos futuros podem ser citados os seguintes: ampliação dos testes de alcance de comunicação, através da inclusão de parâmetros como orientação das antenas, testes em ambiente rurais (locais planos com menores números de edificações) visando possíveis aplicações em agricultura de precisão e também de aplicações práticas com o dispositivo, tais como monitoramento de temperatura, luminosidade e umidade de ambientes.

Quando utilizado o protocolo LoRaWAN, todas as mensagens recebidas pelos *gateways* são enviadas para um servidor na nuvem. Muitas empresas possuem dados de grande relevância e preferem não correr o risco de enviar esses dados para um banco de armazenamento que não seja o seu local. Por isso um dos possíveis desenvolvimentos futuros poderia incluir o desenvolvimento de um *gateway* que atue na faixa de frequência ISM e que consiga decriptar mensagens LoRa e enviá-las para um servidor conhecido pelo usuário, como um broker MQTT ou xml-rpc, aumentando assim a segurança dos dados.

Considero que, no presente trabalho, tive a oportunidade de abordar diversos conceitos desenvolvidos no âmbito de minha formação como Engenheiro Eletricista e que os resultados obtidos demonstram minha capacidade de atuar como Engenheiro numa área que tem crescente importância e que encontra aplicações diversas, que é o desenvolvimento e uso de dispositivos IoT em aplicações como cidades inteligentes, agricultura de precisão, entre outras.

## **REFERÊNCIAS**

[A.AUGUSTIN et al, 2016]. A.Augustin et al., Augustin, Clausen, et al., A Study of LoRa®: Long Range & Low Power Networks for the Internet of Things. Sensors, [s.l.], v. 16, n. 12, p.1466-1484, 2016.

[ABINC, 2017] ABINC. Disponível em https://abinc.org.br/www/2017/06/26/anatelmuda-lei-para-aprovacao-de-redes-LoRaWAN®. Acessado em 15 de Novembro de 2018.

[ANATEL, 2017] ANATEL Disponível em https>//www.anatel.gov.br/legislacao/resolucoes/2008/104-resolucao-506#art39. Acessado em 15 de Nobembro de 2018.

[Aras, Emekcan, et al, 2017] Aras, Emekcan, et al. "Exploring the security vulnerabilities of LoRa." 2017 3rd IEEE International Conference on Cybernetics (CYBCONF). IEEE, 2017.

[D.Giusto et al, 2010] Giusto, D. et al., Giusto, Daniel, et al., eds. The internet of things: 20th Tyrrhenian workshop on digital communications. Springer Science & Business Media, 2010.

[Deakin, 2013] Deakin, Mark, ed. Smart cities: governing, modelling and analysing the transition. Routledge, 2013.

[Docs Espressif, 2018] Docs Espressif; Programming Guide; ESP32 Modules and Boards, 2016-2018. Disponível em [https://docs.espressif.com/projects/esp](https://docs.espressif.com/projects/esp-idf/en/v3.1.1/hw-reference/modules-and-boards.html)[idf/en/v3.1.1/hw-reference/modules-and-boards.html](https://docs.espressif.com/projects/esp-idf/en/v3.1.1/hw-reference/modules-and-boards.html) . Acessado em 10/05/2019.

[Douglas E. Comer, 2008] Douglas E. Comer; Computer Networks And Internets, Fifth Edition, Abril 2008; pp 276-278.

[Dragino, 2018] Dragino; Manual; LoRa GPS Hat for Raspberry Pi, 2018. Disponível em:

[https://wiki.dragino.com/index.php?title=Lora/GPS\\_HAT#What\\_is\\_the\\_LoRa.2FGPS](https://wiki.dragino.com/index.php?title=Lora/GPS_HAT#What_is_the_LoRa.2FGPS_HAT) [\\_HAT](https://wiki.dragino.com/index.php?title=Lora/GPS_HAT#What_is_the_LoRa.2FGPS_HAT) . Acessado em 10/05/2019.

[ESPRESSIF, 2018] ESPRESSIF; Datasheet; ESP32-WROOM-32, 2018. Disponível em [https://br.mouser.com/datasheet/2/891/esp32-wroom-32\\_datasheet\\_en-](https://br.mouser.com/datasheet/2/891/esp32-wroom-32_datasheet_en-1510934.pdf)[1510934.pdf](https://br.mouser.com/datasheet/2/891/esp32-wroom-32_datasheet_en-1510934.pdf) . Acessado em 10/05/2019.

[F.Adelantano et al, 2017]. F Adelantano. et al., Adelantano, Vilajosana, Martinez, et al., eds. Understanding the Limits of LoRaWAN, 2017.

[Heltech, 2019] Site da empresa Heltech Automation. Disponível em: [https://heltec.org/project/wifi-lora-32/.](https://heltec.org/project/wifi-lora-32/) Acessado em 01/06/2019.

[HOPERF, 2006] HOPERF; Datasheet; RFM95/96/97/98 (W), 2006. Disponível em: [https://cdn.sparkfun.com/assets/learn\\_tutorials/8/0/4/RFM95\\_96\\_97\\_98W.pdf.](https://cdn.sparkfun.com/assets/learn_tutorials/8/0/4/RFM95_96_97_98W.pdf) Acessado em 10/05/2019.

[IoTBrasil, 2019] "Internet das Coisas: um plano de ação para o Brasil", disponível em https://www.bndes.gov.br/wps/portal/site/home/conhecimento/pesquisaedados/estud os/estudo-internet-das-coisas-iot/estudo-internet-das-coisas-um-plano-de-acao-parao-brasil, acessado em 20/05/2019.

[ITU,1998] ITU, "Radio Regulations 1 Articles", 1998. Disponível em:

[http://search.itu.int/history/HistoryDigitalCollectionDocLibrary/1.14.48.en.101.pdf.](http://search.itu.int/history/HistoryDigitalCollectionDocLibrary/1.14.48.en.101.pdf)

[Keysight Technologies, 2016] Keysight Technologies ;Datasheet; 34410A and 34411A Multimeters, 2016. Disponível em : <https://literature.cdn.keysight.com/litweb/pdf/5989-3738EN.pdf> . Acessado em 10/05/2019.

[LINEAR TECHNLOGY CORPORATION, 1999] LINEAR TECHNLOGY CORPORATION; Datasheet; LT1763 Series, 1999. Disponível em: <http://pdf1.alldatasheet.com/datasheet-pdf/view/87800/LINER/LT1763.html> . Acessado em 10/05/2019.

[LORA ALLIANCE, 2015] LoRa Alliance. A technical overview of LoRa and LoRaWAN. Technical Marketing Workgroup 1.0, 2015.

[LORA ALLIANCE, 2016] LoRa Alliance. "LoRa Specification V1.0.2," Tech. Rep., July 2016. Disponível em: [https://lora-alliance.org/sites/default/files/2018-](https://lora-alliance.org/sites/default/files/2018-05/lorawan1_0_2-20161012_1398_1.pdf) [05/lorawan1\\_0\\_2-20161012\\_1398\\_1.pdf.](https://lora-alliance.org/sites/default/files/2018-05/lorawan1_0_2-20161012_1398_1.pdf)

[LORA ALLIANCE, 2017] LoRa Alliance Technical Committee. LoRaWAN TM Specification, Oct 2017. LoRa Alliance, version 1.1.

[LORA ALLIANCE, 2018] LORA ALLIANCE. "LoRaWAN 1.0.2 Regional Parameters", 2017. Disponível em: [https://lora-alliance.org/sites/default/files/2018-](https://lora-alliance.org/sites/default/files/2018-05/lorawan_regional_parameters_v1.0.2_final_1944_1.pdf) [05/lorawan\\_regional\\_parameters\\_v1.0.2\\_final\\_1944\\_1.pdf.](https://lora-alliance.org/sites/default/files/2018-05/lorawan_regional_parameters_v1.0.2_final_1944_1.pdf)

[Newie Ventures, 2018] NewieVentures. Disponível em

https://www.newieventures.com.au/blogtext/2018/2/26/lorawanotaa-or-abp. Acessado em 20/09/2018.

[Node-RED, 2019] Node-RED Organization Website. Disponível em: <https://nodered.org/about/> . Acessado em 11/05/2019.

[NXP, 2005] NXP; Datasheet; PESDxL2BT series, 2005. Disponível em: [http://pdf1.alldatasheet.com/datasheet-](http://pdf1.alldatasheet.com/datasheet-pdf/view/122467/PHILIPS/PESD3V3L2BT.html)

[pdf/view/122467/PHILIPS/PESD3V3L2BT.html](http://pdf1.alldatasheet.com/datasheet-pdf/view/122467/PHILIPS/PESD3V3L2BT.html) . Acessado em 10/05/2019.

[M.Cattani et al, 2017]. M. Cattani. et al., Cattani, Alberto, et al., eds. An Experimental Evaluation of the Reliability of LoRa Long-Rang Low-Power Wireless Communication, 2017.

[M.Bor et al, 2016] Bor, M.; Vidler, J.; Roedig, U. LoRa for the Internet of Things. In Proceedings of the 1st International Workshop on New Wireless Communication Paradigms for the Internet of Things (MadCom), Graz, Austria, 15–17 February 2016; pp. 361–366.

[Oracle ,2019] Oracle Technology Network Website. Disponível em: <https://www.oracle.com/technetwork/database/mysql/index.html> . Acessado em 11/05/2019.

[Porter and Heppelmann, 2014] Porter, Michael E., and James E. Heppelmann. "How smart, connected products are transforming competition." Harvard business review 92.11 (2014): 64-88.

[Raspberry Pi Foundation, 2017] Raspberry Pi Foundation; Product brief; Raspberry Pi 3 Model B+, 2017. Disponível em: [https://static.raspberrypi.org/files/product](https://static.raspberrypi.org/files/product-briefs/Raspberry-Pi-Model-Bplus-Product-Brief.pdf)[briefs/Raspberry-Pi-Model-Bplus-Product-Brief.pdf](https://static.raspberrypi.org/files/product-briefs/Raspberry-Pi-Model-Bplus-Product-Brief.pdf) . Acessado em 10/05/2019.

[RFID JOURNAL BRASIL, 2013] RFID JOURNAL BRASIL Disponível em:

https://brasil.rfidjournal.com/artigos/vision?10509/2. Acessado em 15 de Novembro de 2018.

[SEMTECH, 2018] Semtech. LoRaMac-node, Versão 4.4.1, 2018. Disponível em: <https://github.com/Lora-net/LoRaMac-node> . Acessado em 19/09/2018.

[Semtech Corporation, 2015] Semtech Corporation. LoRa Modulation Basics— Application Note 1200.22, Revision 2; Semtech Corporation: Camarillo, CA, USA, 2015.

[ST, 2019] ST; Databrief; B-L072Z-LRWAN1, 2019. Disponível em: [https://www.st.com/resource/en/data\\_brief/b-l072z-lrwan1.pdf](https://www.st.com/resource/en/data_brief/b-l072z-lrwan1.pdf) . Acessado em 01/06/2019.

[T.Bouguera et al, 2018]. T.Bouguera et al., Bouguera, Diouris, Chaillout et al. Energy Consumption Model for Sensor Nodes Based on LoRa and LoRaWAN, 2018.

[T.C.M. Dönmez et al, 2018]. T.C.M. Dönmez et al., Dönmez, Nigussie. Security of Join Procedure and its Delegation in LoRaWAN v1.1, 2018.

[Tektronix, 2016] Tektronix; Datasheet; Digital Storage Oscilloscopes TDS 1000B Series, 2016. Disponível em : [https://www.tek.com/datasheet/tds1000b-series-digital-](https://www.tek.com/datasheet/tds1000b-series-digital-storage-oscilloscopes-datasheet?ci=17527&cs=psu&ct=PS&lc=EN) [storage-oscilloscopes-datasheet?ci=17527&cs=psu&ct=PS&lc=EN](https://www.tek.com/datasheet/tds1000b-series-digital-storage-oscilloscopes-datasheet?ci=17527&cs=psu&ct=PS&lc=EN) . Acessado em 10/05/2019.

[The Things Network, 2019] The Things Network Organization Website. Disponível em: <https://www.thethingsnetwork.org/> . Acessado em 11/05/2019.

[T. Telkamp. Single Channel LoRaWAN *gateway*, Versão 1.0, 2016] T. Telkamp. Single Channel LoRaWAN *gateway*, Versão 1.0, 2016. Disponível em: [https://github.com/tftelkamp/single\\_chan\\_pkt\\_fwd](https://github.com/tftelkamp/single_chan_pkt_fwd) . Acessado em 17/11/2018.